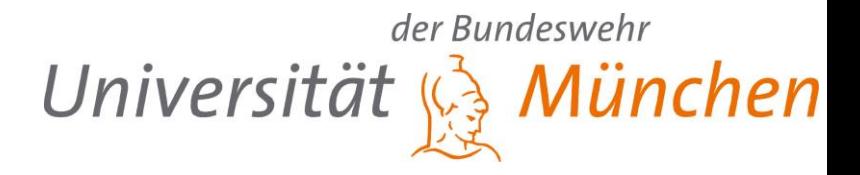

# **On the Path to High Precise IP Geolocation: A Self-Optimizing Model**

*Peter Hillmann, Matthias Schopp und Lars Stiemert*

## **Faculty of Computer Science**

**Universität der Bundeswehr München**

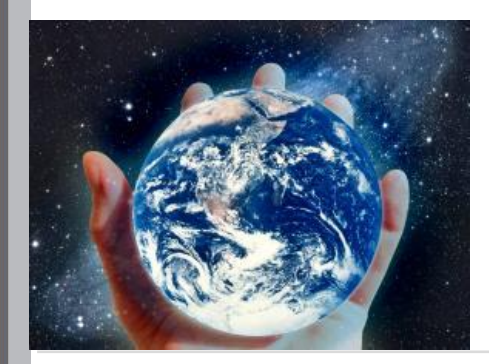

**Peter.Hillmann@unibw.de**

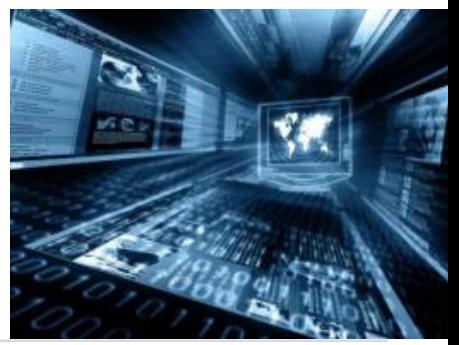

**Peter Hillmann, Matthias Schopp und Lars Stiemert** 

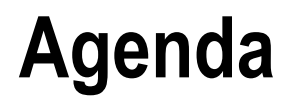

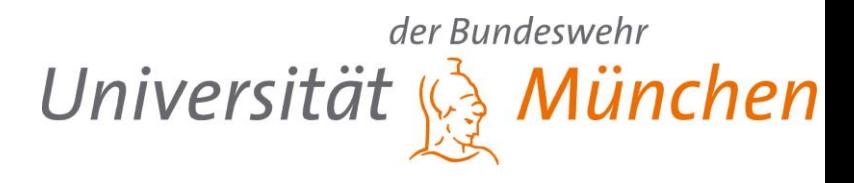

- **1. Introduction to active Geolocation**
- **2. Our approach**
- **3. Experiments and results**
- **4. Extensions and improvements**

## **1. Introduction**

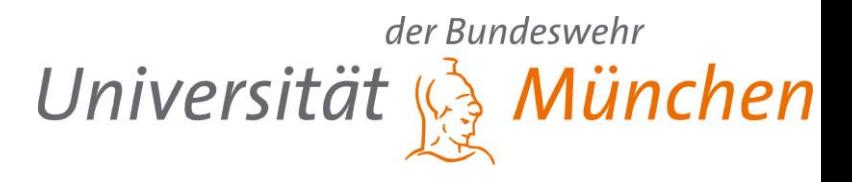

#### **IP Geolocation**

 $\rightarrow$  Determination of a geographical location of a logical IP address

### **Taxonomie**

- IP mapping based
	- Passive No interaction with the target
	- Databases, ...
- Measurement based
	- Active Request-Response interaction with the target
	- "Loose" correlation between network latency and geographical distance
	- Shortest Ping, GeoPing, CBG, TBG

# **1. Active Geolocation**

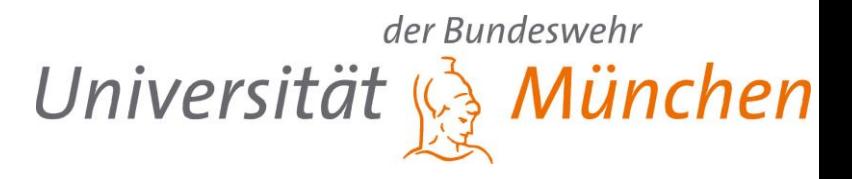

#### **Measurement Points**

- Vantage Point (VP): Well-known location with measurement infrastructure
- Landmark (LM): Reactive network component with a known location

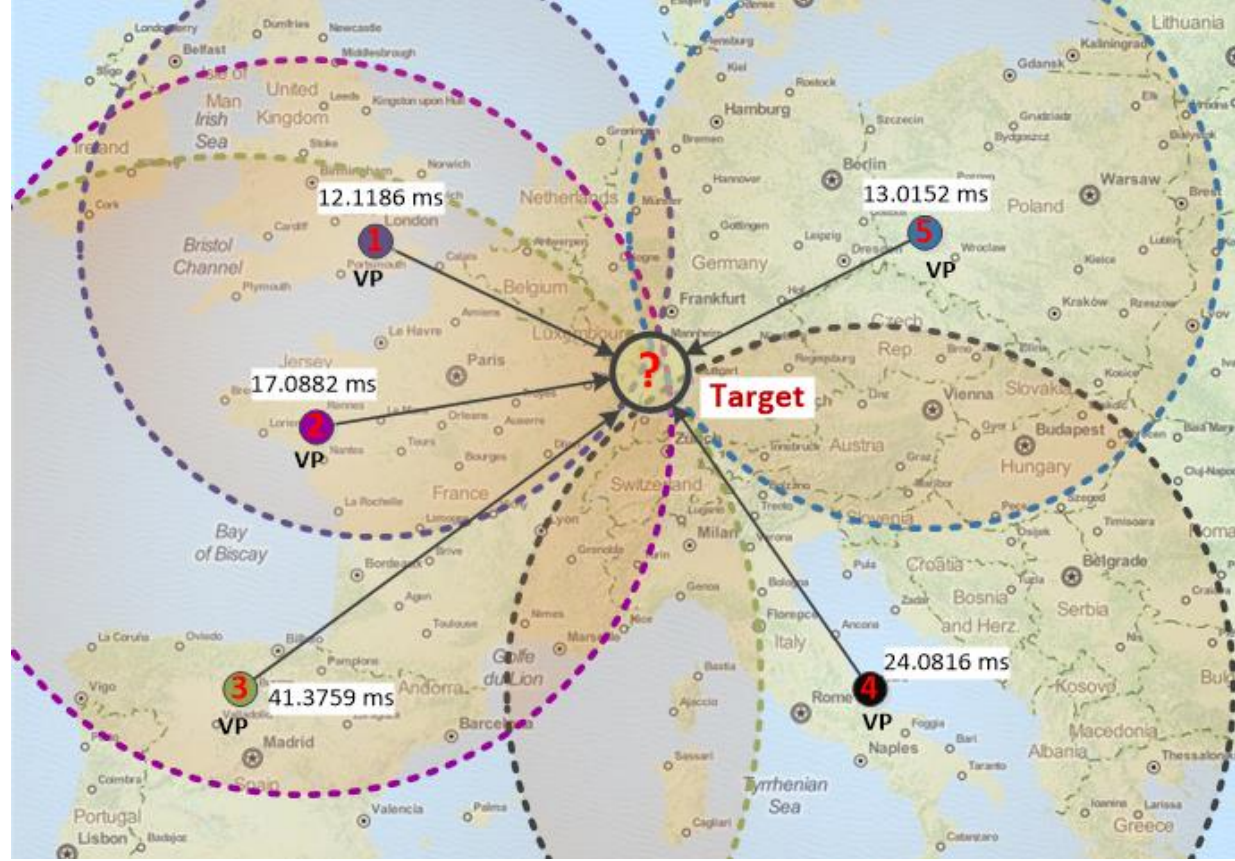

## **1. Scenario and infrastructure**

#### **Target with unknown location**

**Rough information about the infrastructure**

#### **VP**

- Uniform distribution
- Near to the unknown target (The closer the measurement point is to the target, the lower the probability of interference)

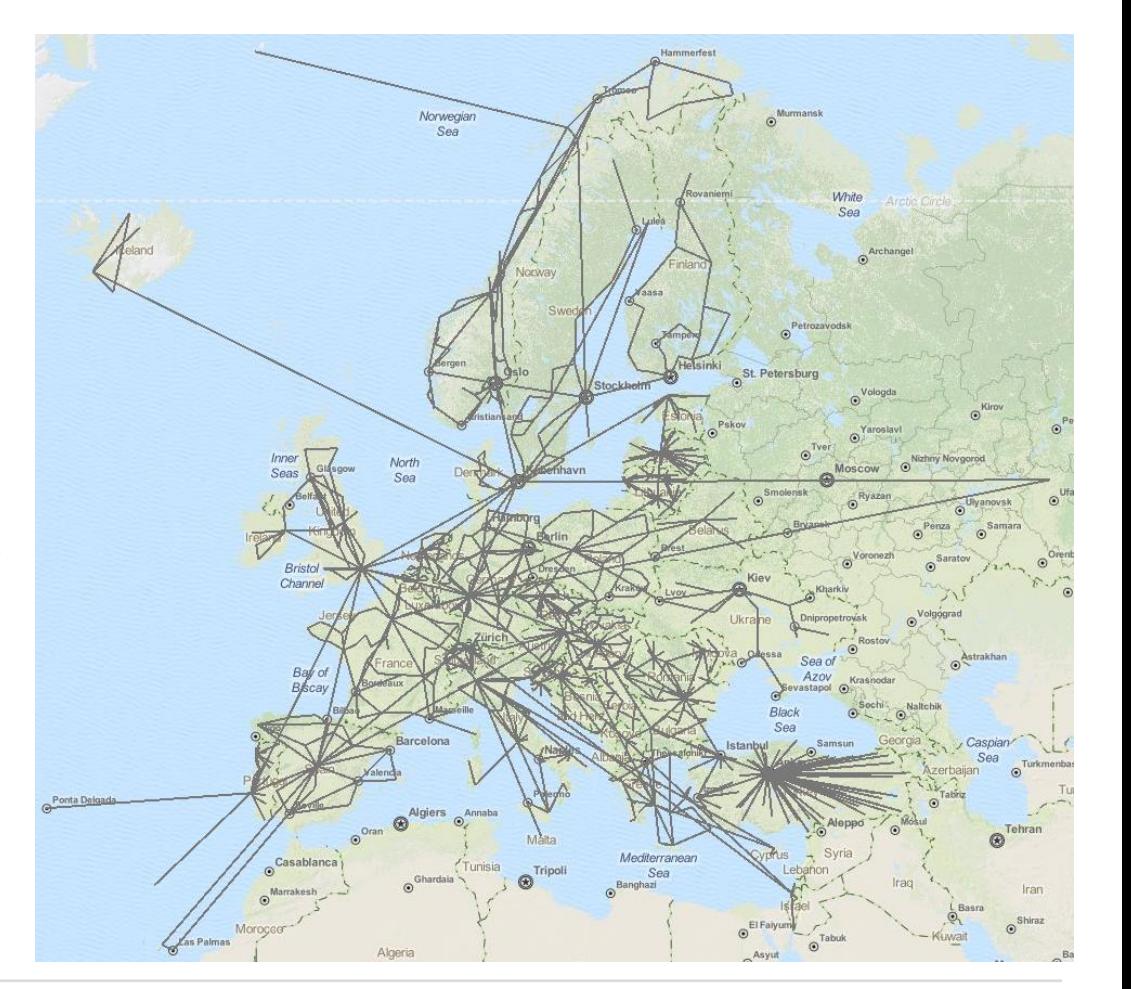

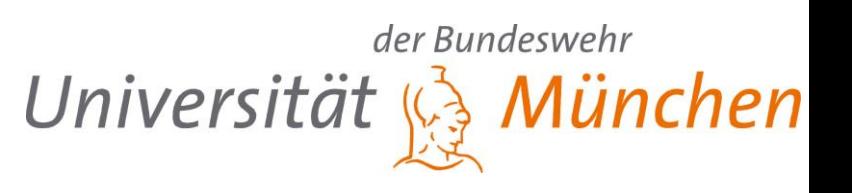

## **1. Problems**

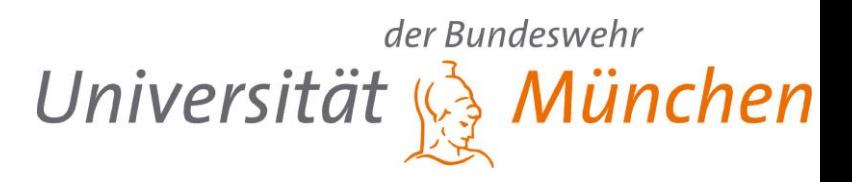

## **1. Identification of Vantage Points**

- Network nodes with fast connection (backbone)
- Number of measuring points ( $\rightarrow$  operating costs)
- Optimized position in the network (k-center, NP-hard)
- *Rough information about the infrastructure*

## **2. Modelling the reality**

- *Approximation of the network path (Length of wire, Speed)*
- Delays on the transfer path
	- Delay processing VS time travel distance
	- Influence of other network load
- *Weak correlation of latency and distance*
- Configuration of measurements

# **1. Clarification**

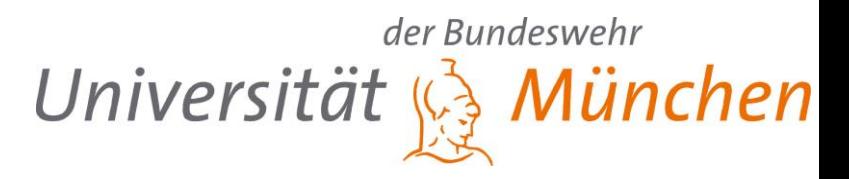

#### **Speed of a signal in the wire:**

- Literatur: 2/3 or 4/9 speed of light
- Physics:
	- 2/3 speed of light in fiber optic with refractive index 1.5 200,000 km/s
- $3/4$  speed of light in copper  $-225,000$  km/s →Conclusion: Precise Measurement in Mircoseconds mandatory  $(1 \text{ us } \rightarrow 225 \text{ m})$
- In tests: Considerably less by delay during processing (> 30.000 km/s)

#### *Peter Hillmann, Matthias Schopp und Lars Stiemert* 8

# **2. Our approach**

### **Idea**

- Predefined set of vantage points (static)
- Send multiple requests to the target IP
- Measurement of latency, hop count and …

## **Steps to geolocate a target**

- 1. Identification of vantage points and its location
- 2. Measurement of latency and hop number between measuring points
- 3. Measurement of latency and hop number to the target
- 4. Conversion of the measurement results to a distance
- 5. Determination of the target location by lateration

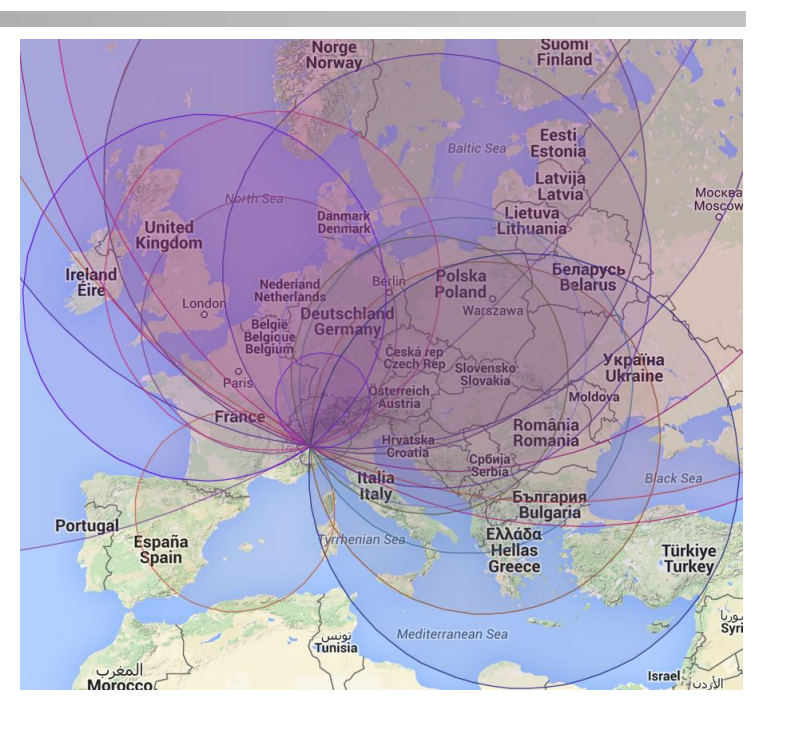

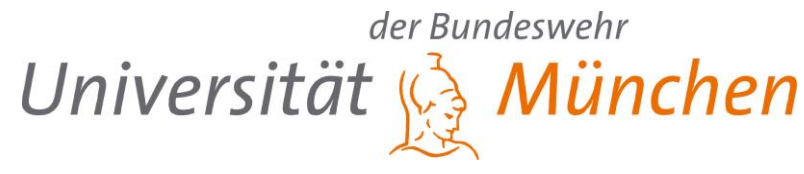

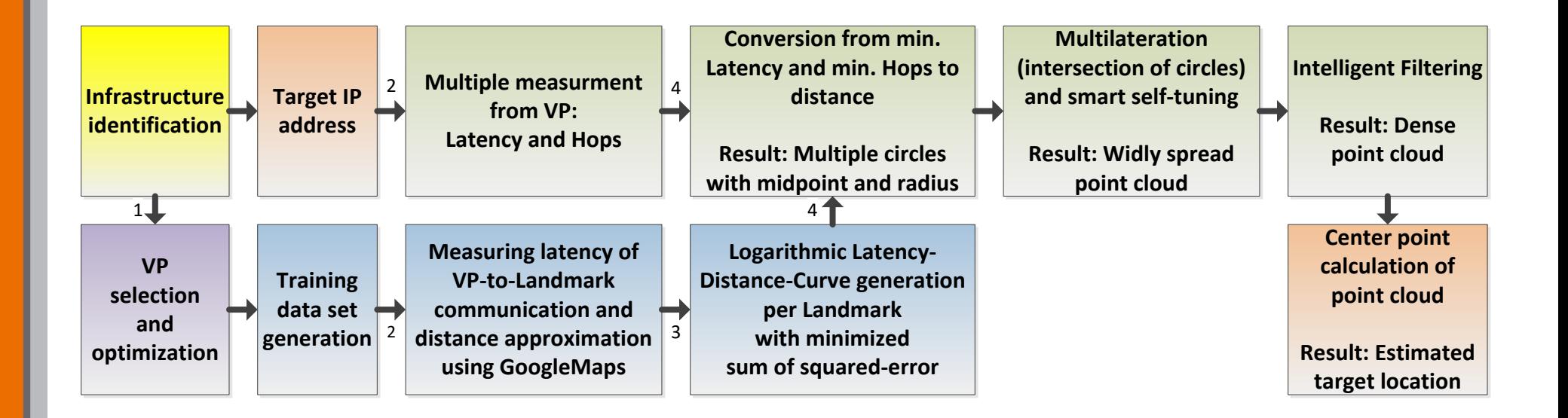

**2. Overview of the process steps** Universität & München

der Bundeswehr

## **2. Selection of VP**

der Bundeswehr Universität & München

- **Novel algorithm: Dragoon** (Enhanced approach of 2-Approx and k-means)
- **Predefined amount of nodes initialized using the 2 -Approx strategy with orientation node in the middle**
- **Checks locations around the observed position**
- **Objective: Maximum distance counted by hops**

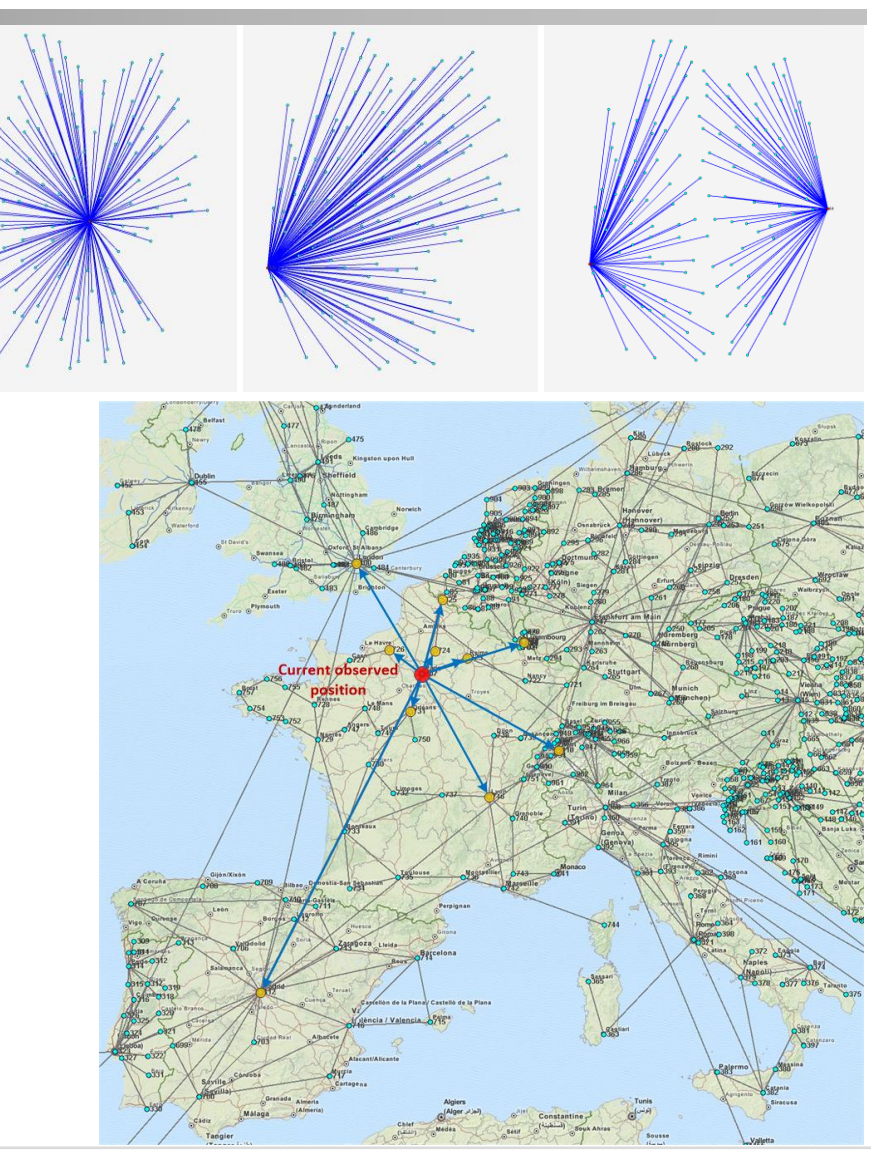

## **2. Measurement**

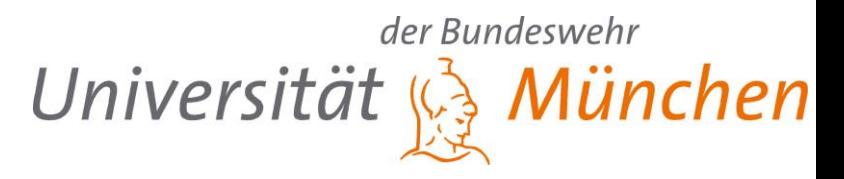

#### **What should be measured?** → **Latency + Hop count**

## **Stochastic delay VS deterministic delay**

- Different types of delays cause heavy variation:
	- Network load
	- Queuing
	- Different network paths
- $\rightarrow$  Several measurements to the same target (ICMP, UDP, TCP)
- $\rightarrow$  Select minimum value (No cached requests  $\rightarrow$  Filter in V4)
	- Less side effects
	- Close to deterministic value of time for signal travelling
- $-$  Hop count  $\rightarrow$  processing network devices respected by average delay of 0.055 ms

# **2. Distance approximation**

## **1. Delay Measurement: VP-to-Landmark**

- $-$  Locations are well-known  $\rightarrow$  Distance is known?!
- $\rightarrow$  Wire length approximation:
	- Euclidean
	- Orthodrom
	- Graph
	- GoogleMaps
- Reference curve (Latency-Distance)
- Location of VP is specific  $\rightarrow$  Curve is individual for every VP (V1=common; V2= individual)

## **2. Delay Measurement: VP-to-Target**

- Using reference curve to estimate distance from VP to target
- Multiple circles with midpoint as VP and radius

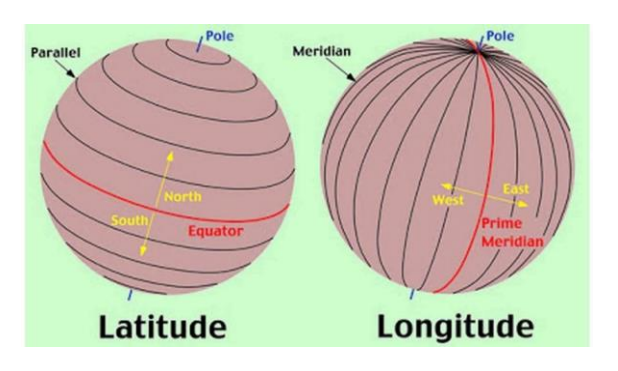

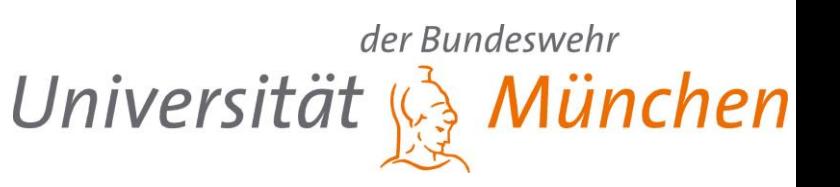

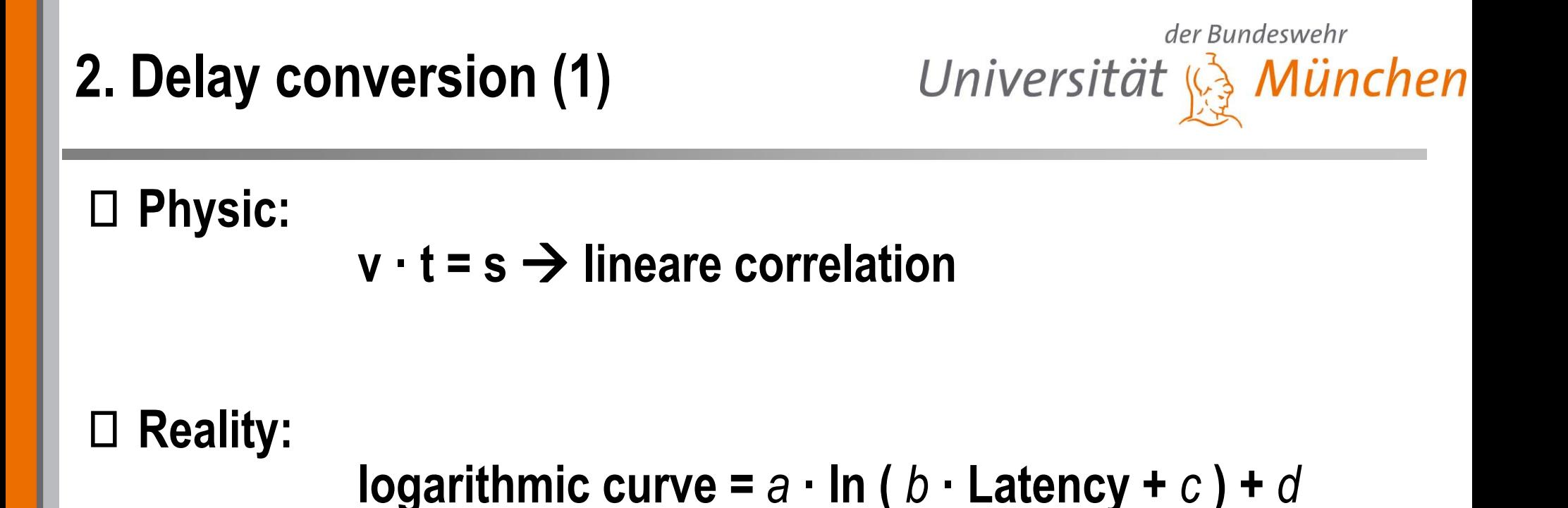

#### **Causes:**

- Rough information, still imprecise model
- Measurement deviation
- Effect of "last mile"

# **2. Delay conversion (2)**

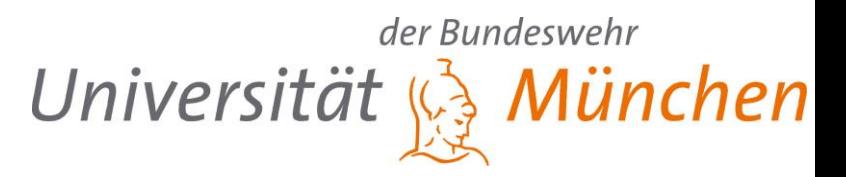

### **Latency = (RTT – 0.11 ms) / 2 – 0.055 ms · hops**

- Curve construction based on inter VP measurements
- Reference distances:
	- Based on Earth model WGS84 (Orthodrome)  $\rightarrow$  a
	- Road network by Google Maps  $\rightarrow$  b
- Minimal sum of the least squares
- Variation of hop latency from 0.045 ms to 0.070 ms (V2=fix; V3=dynamic)

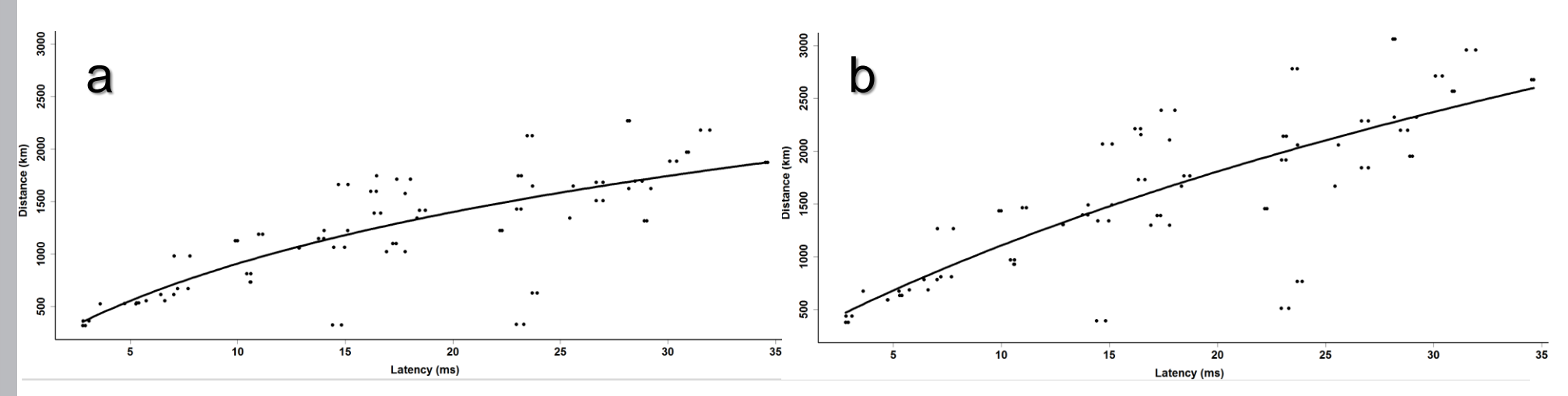

## **2. Lateration**

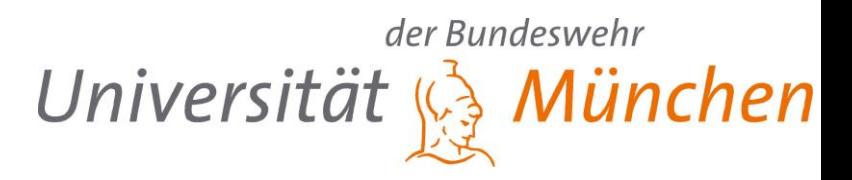

#### **Converted delay from Landmark to target in a distance**

- $\rightarrow$  Circle with radius and known mid point
- **Intersection point of circles estimates the target location**
	- $\rightarrow$  4 cases

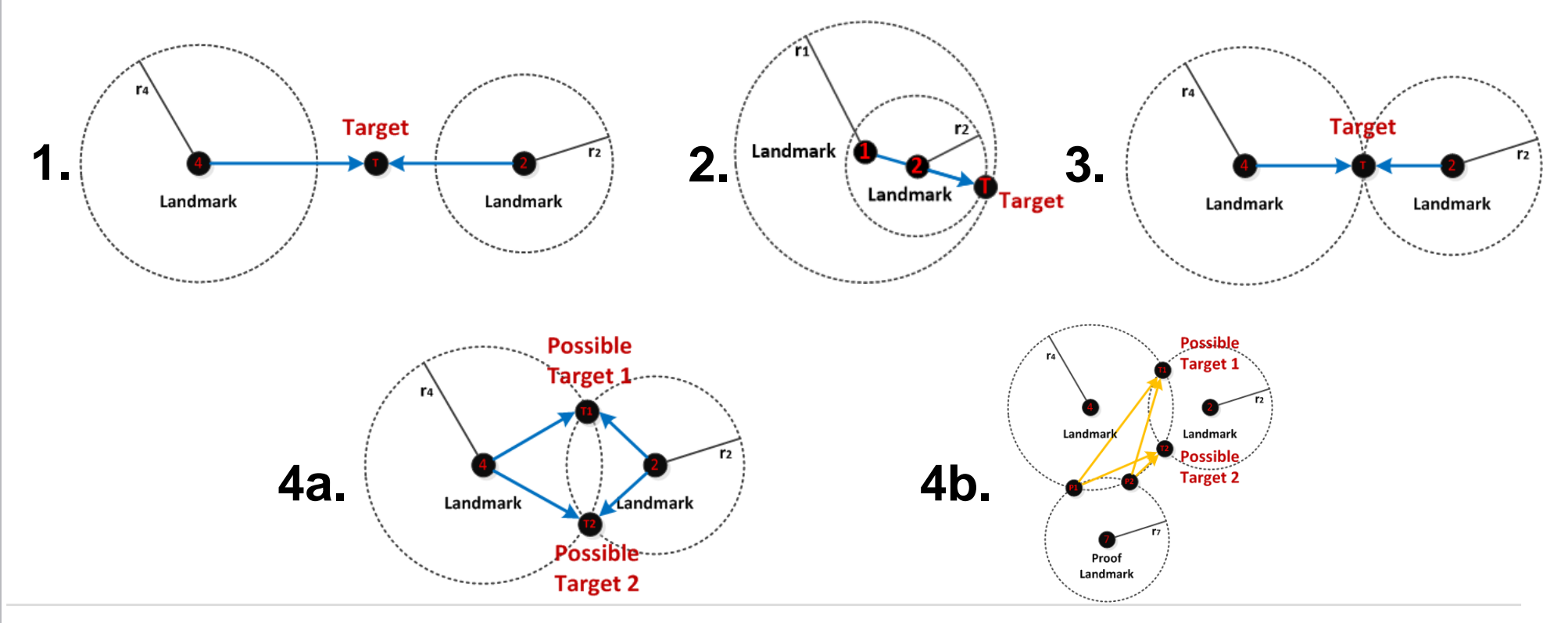

#### der Bundeswehr **2. Calculation intersection points** Universität & München

**X,Y: Coordinates of VP (Latitude, Longitude) R: radius (Distance from VP to target)**

$$
\Box \text{ Circle: } (\mathbf{X}_{\text{Target}} - \mathbf{X}_{\text{VP}})^2 + (\mathbf{Y}_{\text{Target}} - \mathbf{Y}_{\text{VP}})^2 = \mathbf{R}_{\text{VP}}
$$

### **Equation Method**

$$
\mathbf{Y}'^2 - \frac{(a+b)*d}{c^2+d^2} * \mathbf{Y}' - R_1^2 - \left(\frac{a+b}{2*c}\right)^2 = 0
$$
 (F.1)

$$
Y = Y' + Y_1 \tag{F.2}
$$

$$
a = X_1^2 + Y_1^2 - R_1^2 - X_2^2 - Y_2^2 + R_2^2
$$
 (F.3)

$$
b = -2(X_1 - X_2) * X_1 - 2(Y_1 - Y_2) * Y_1
$$
 (F.4)

 $c = (X_1 - X_2)$  $(F.5)$ 

 $(F.6)$ 

 $d=(Y_1-Y_2)$ 

*Peter Hillmann, Matthias Schopp und Lars Stiemert* 16

**Multiple circles:** – Weigthed-Least-Squares

– Hyperbolic Positioning

**2. Multilateration (after V4)**

$$
\exists \ \mathsf{i} = 1 \ \mathsf{Another} \ (\mathsf{x}, \mathsf{y} = 0)
$$

$$
d_i^2 = (x_i - x)^2 + (y_i - y)^2
$$
  
\n
$$
d_i^2 - d_1^2 = x_i^2 + -2xx_i + y_i^2 - 2yy_i
$$
  
\n
$$
\begin{bmatrix} 2x_2 & 2y_2 \ \vdots & \vdots \\ 2x_N & 2y_N \end{bmatrix} \begin{bmatrix} x \\ y \end{bmatrix} = \begin{bmatrix} x_2^2 + y_2^2 - d_2^2 + d_1^2 \ \vdots \\ x_N^2 + y_N^2 - d_N^2 + d_1^2 \end{bmatrix}
$$
  
\n
$$
\begin{bmatrix} H & \mathbf{X} & \mathbf{D} \end{bmatrix}
$$

der Bundeswehr

Universität & München

$$
\hat{x} = (H^T H)^{-1} H^T \tilde{b} \longrightarrow \hat{x} = (H^T S^{-1} H)^{-1} H^T S^{-1} \tilde{b}
$$
\n
$$
S = \begin{bmatrix}\n\frac{Var(\tilde{d}_1^2) + Var(\tilde{d}_2^2)}{Var(\tilde{d}_1^2)} & \frac{Var(\tilde{d}_1^2)}{Var(\tilde{d}_1^2) + Var(\tilde{d}_3^2)} & \dots & \frac{Var(\tilde{d}_1^2)}{Var(\tilde{d}_1^2)} \\
\vdots & \vdots & \ddots & \vdots \\
Var(\tilde{d}_1^2) & Var(\tilde{d}_1^2) & \dots & Var(\tilde{d}_1^2) + Var(\tilde{d}_N^2)\n\end{bmatrix}
$$

#### **Problem: Difficult to filter; Good for verification**

**Peter Hillmann, Matthias Schopp und Lars Stiemert** 17

**Problem:**

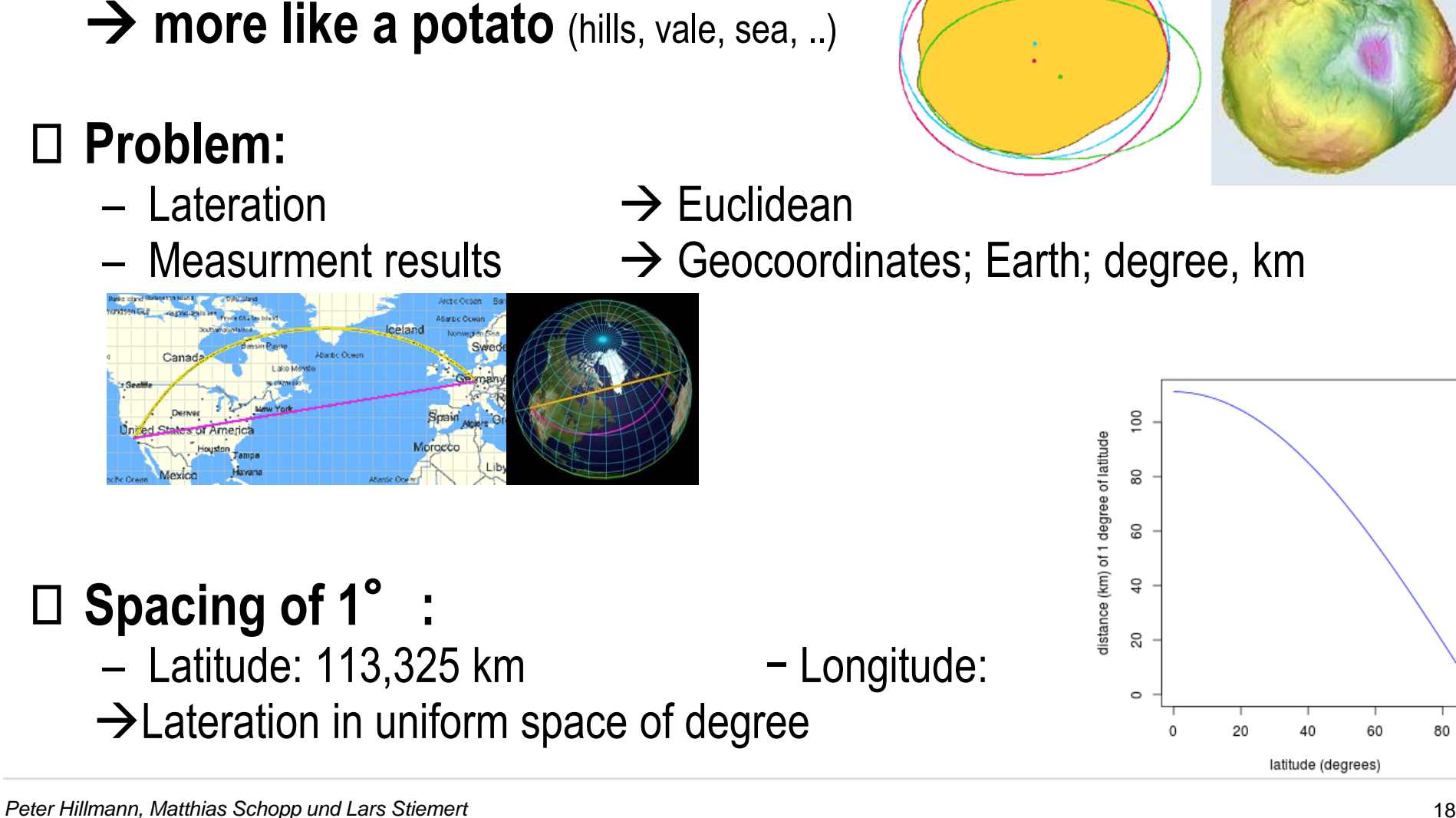

## **2. Transformation of coordination system (after V2)**

**The earth is not a flat disc**

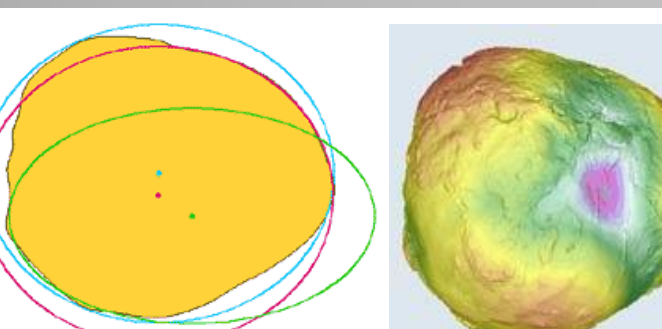

der Bundeswehr

Universität & München

latitude (degrees)

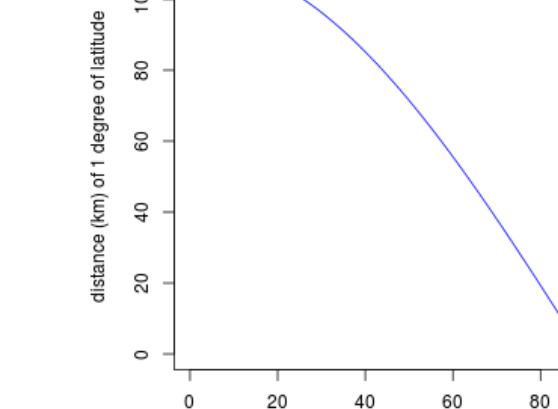

## **2. Location estimation**

**Multiple lateration result to multiple locations** → **Point cloud**

**Calculate center location with adapted Dragoon and minimized average distance**

## **Filter outliers (after V2)**

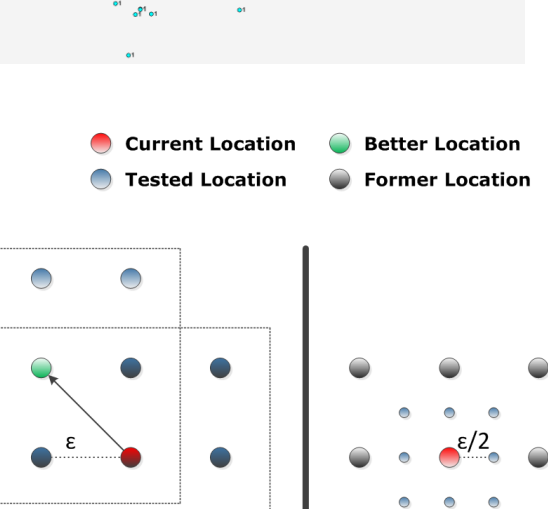

 $\bigcirc$ 

 $\bigcirc$ 

1. Search for better locations

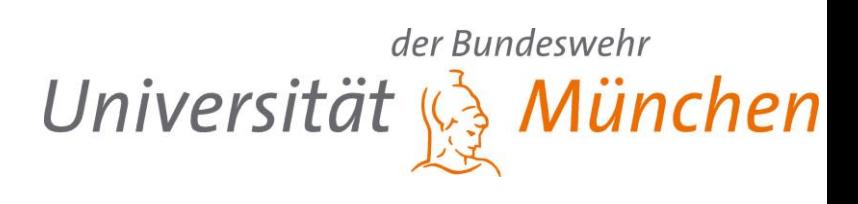

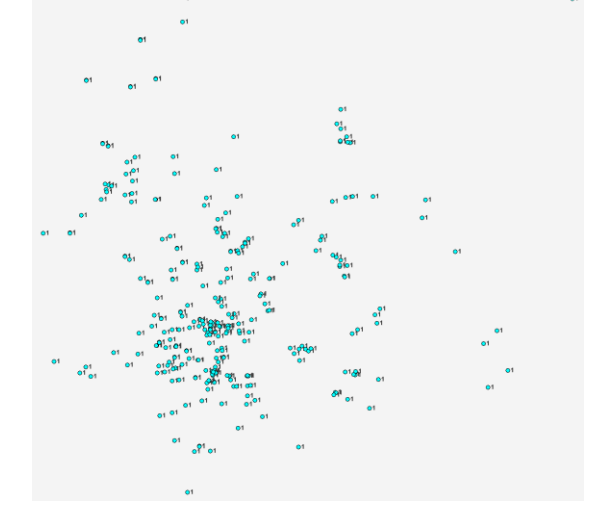

**Filtering** → **Identification of dense cloud**

- **Latency-Distance curve is too optimistic** → **Overestimation (VP with fast network connection)**
- **Reduce all radii / lower logarithmic curve**
- **by multipy with factor < 1**

**2. Self-optimization (after V3)**

**Calculate distance between intersection points**

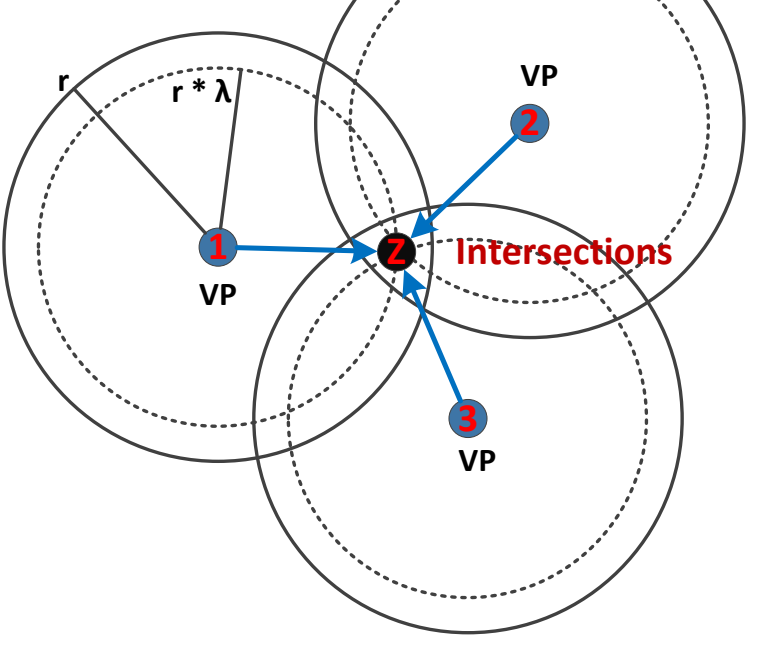

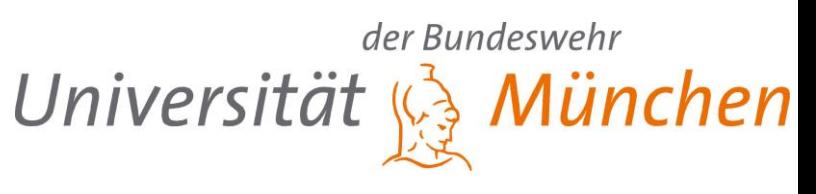

## **1. Start**

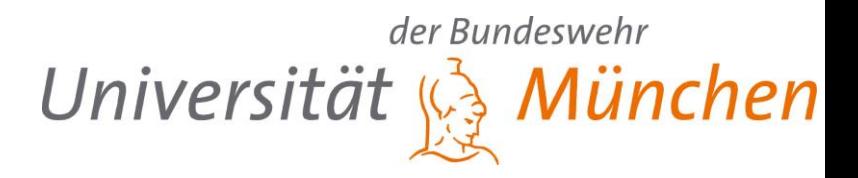

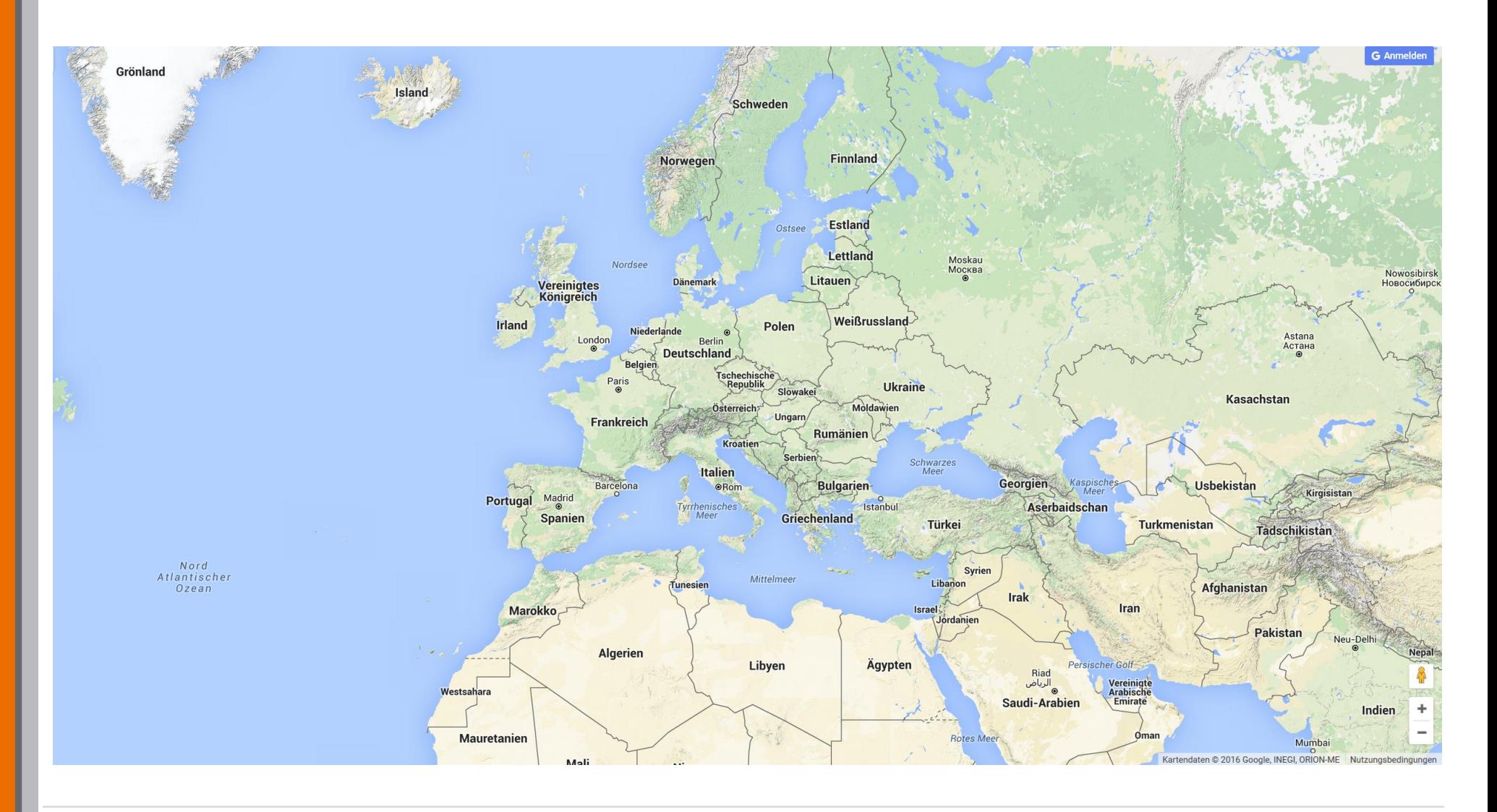

#### *Peter Hillmann, Matthias Schopp und Lars Stiemert* 21

## **2. Selection of VP**

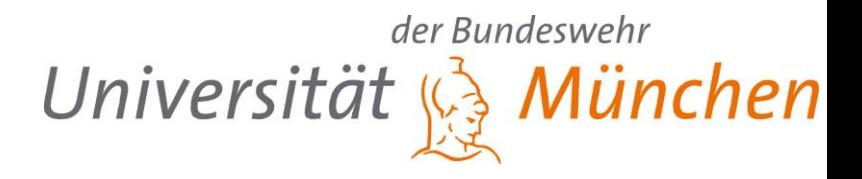

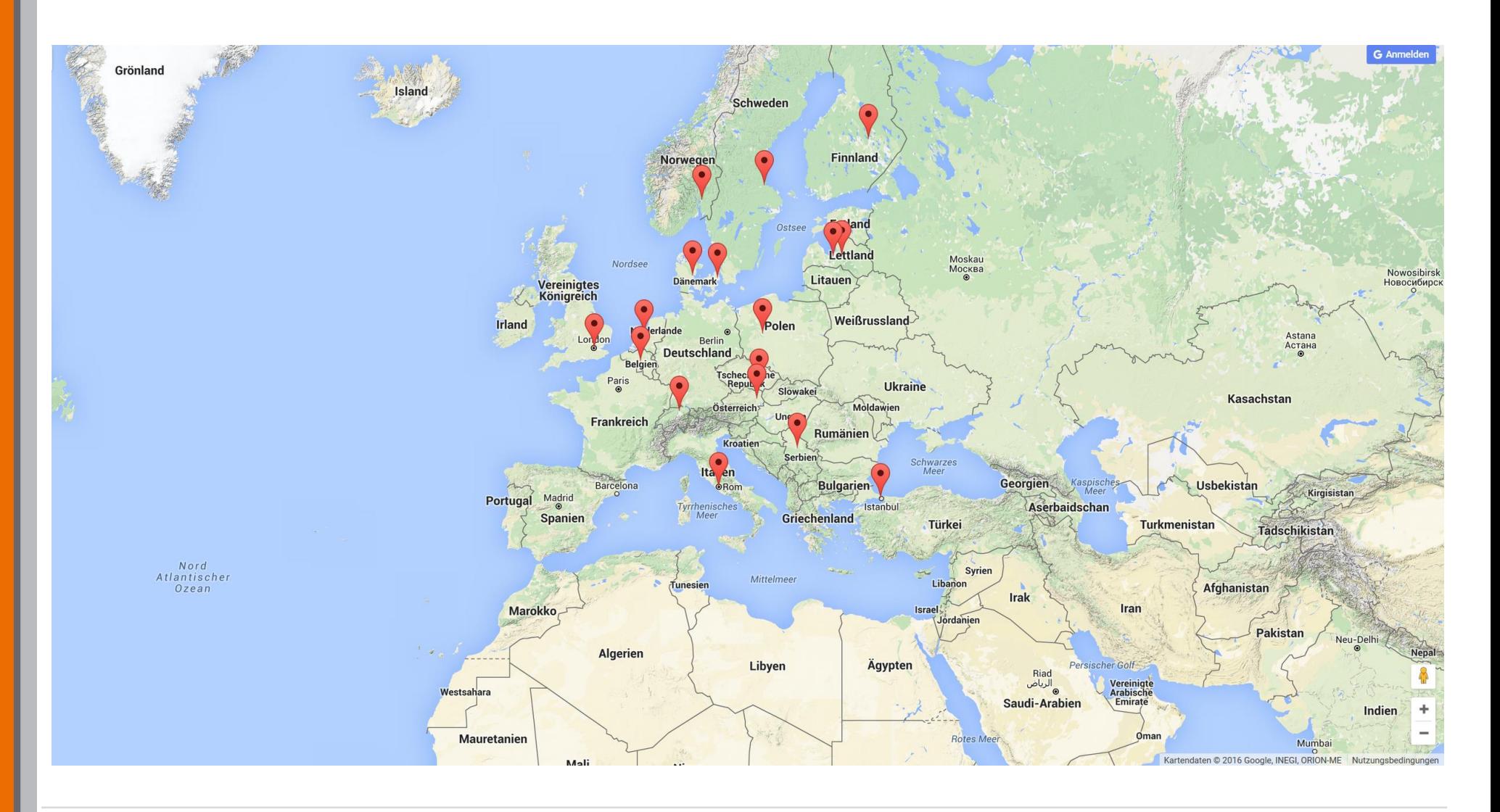

## **3. Measurement to the target IP** Universität & München

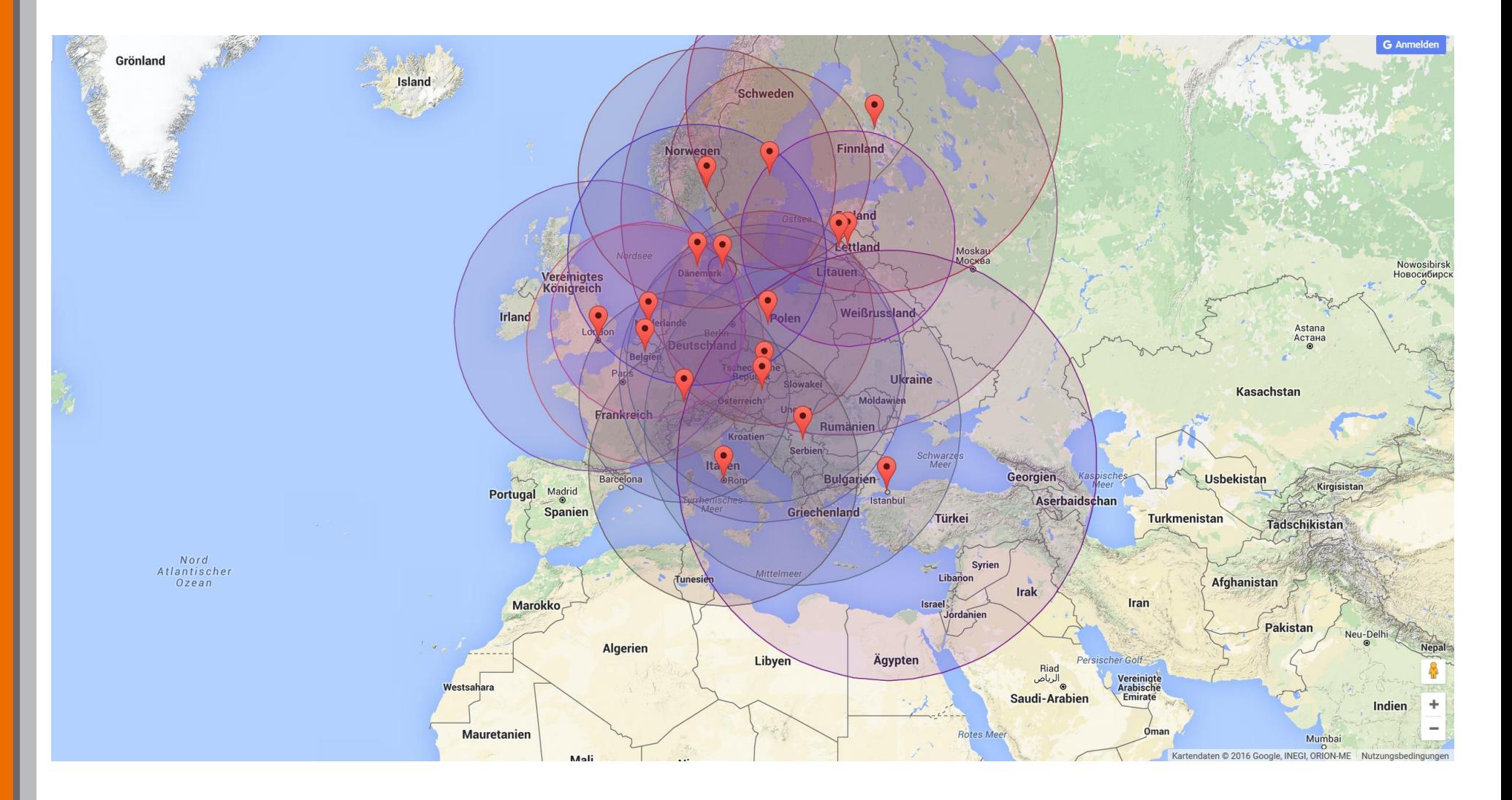

#### *Peter Hillmann, Matthias Schopp und Lars Stiemert* 23

der Bundeswehr

## **4. Aggregation of measurements** Universität & München

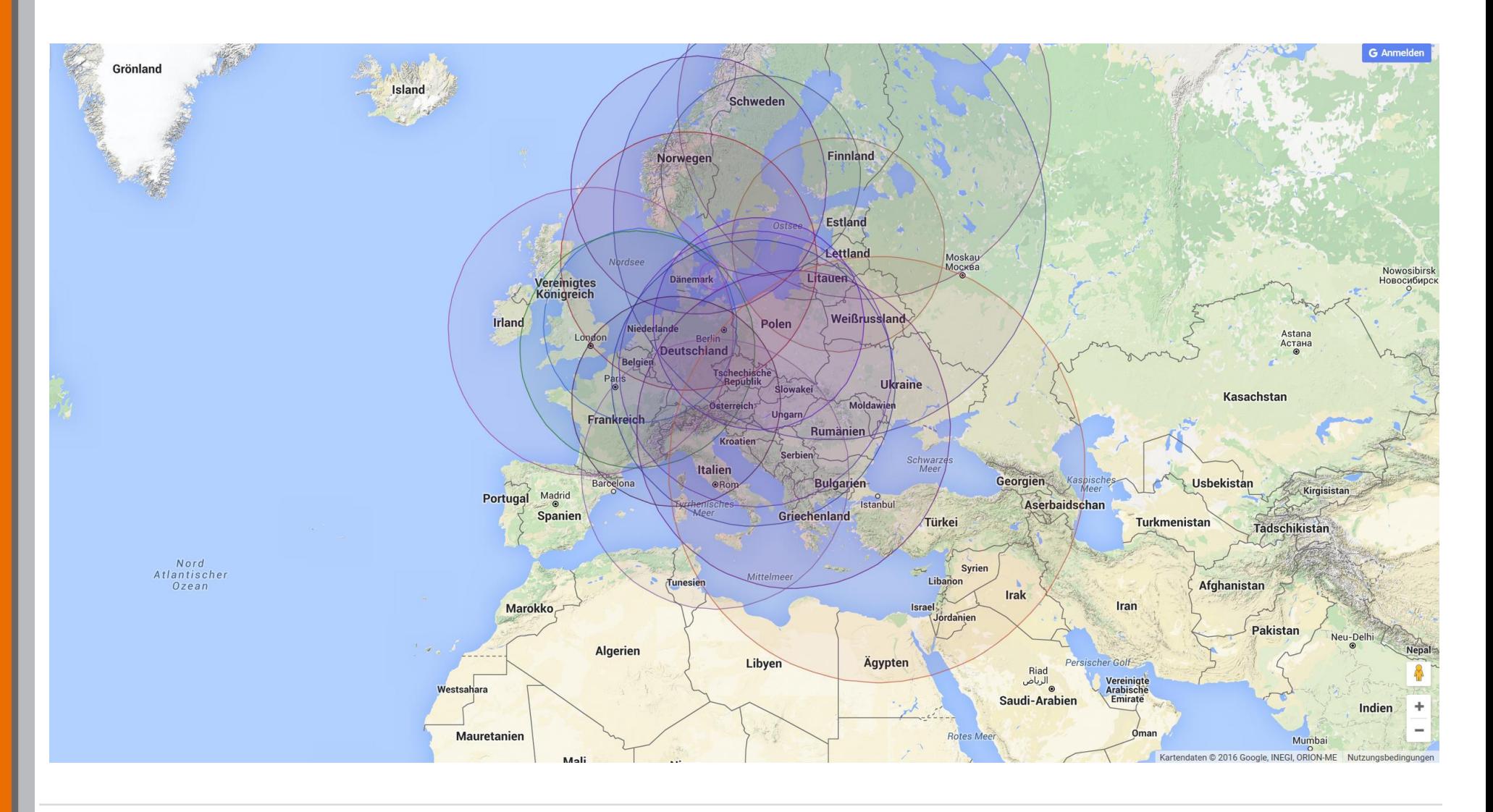

der Bundeswehr

## **5. Determination of location**

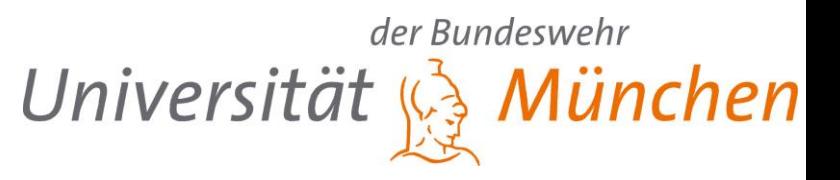

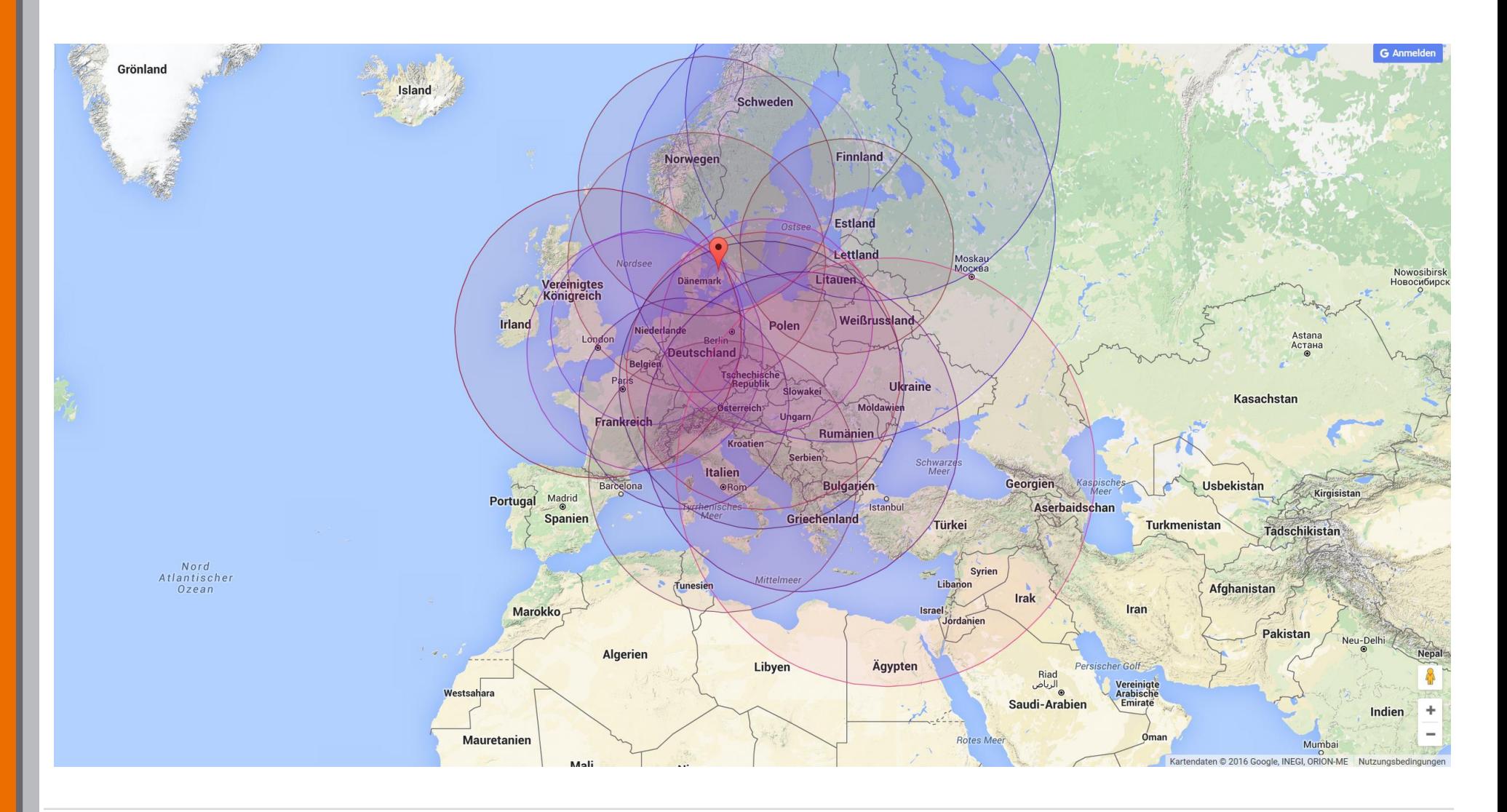

## **6. Target location**

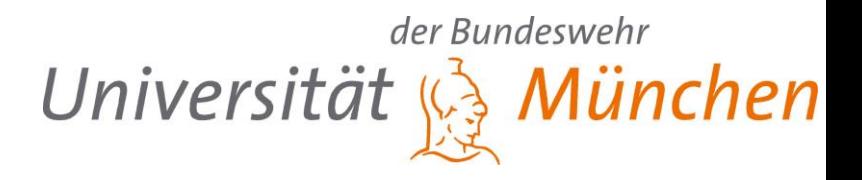

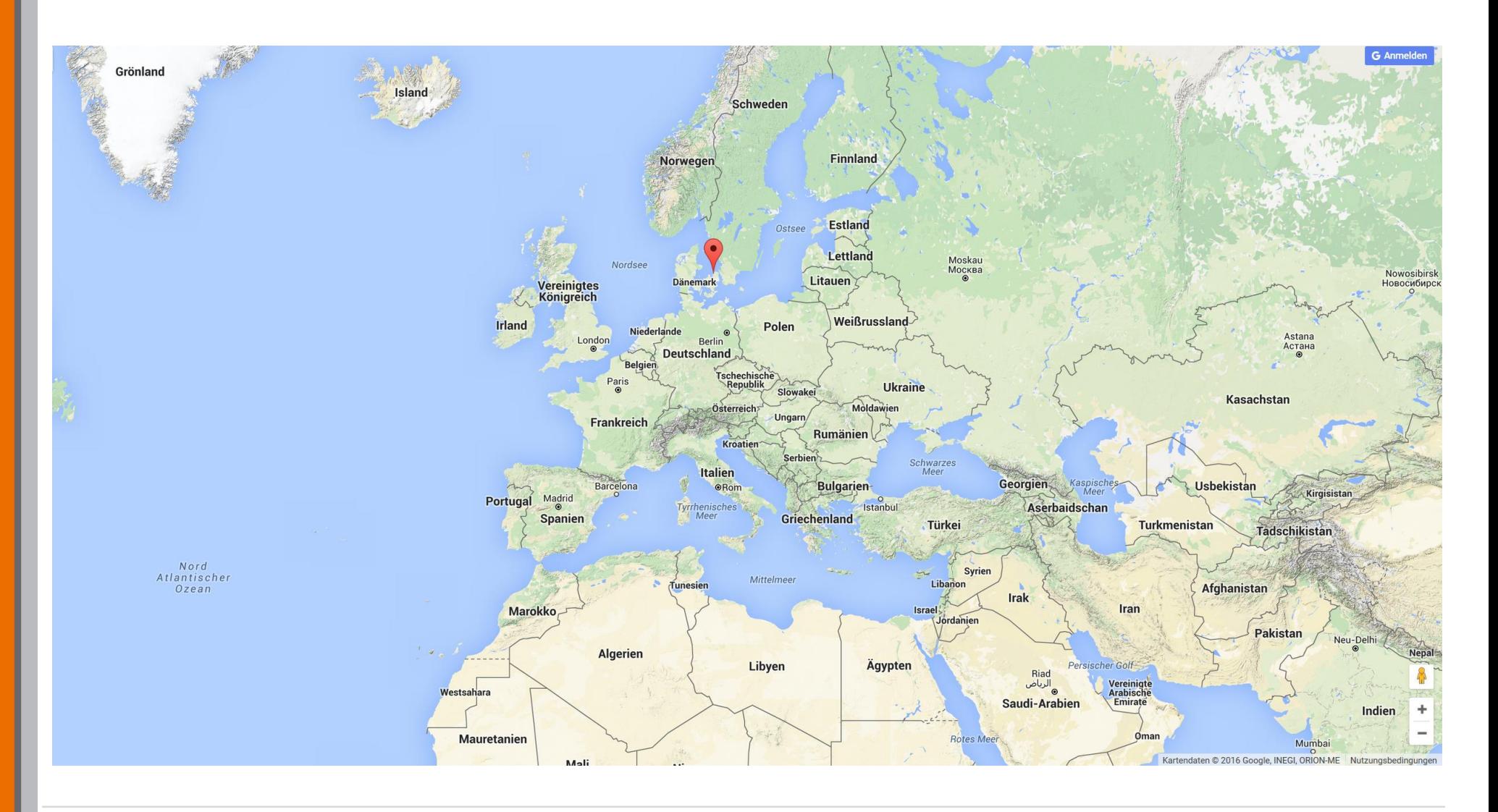

*Peter Hillmann, Matthias Schopp und Lars Stiemert* 26

## **7. Evaluation of reality**

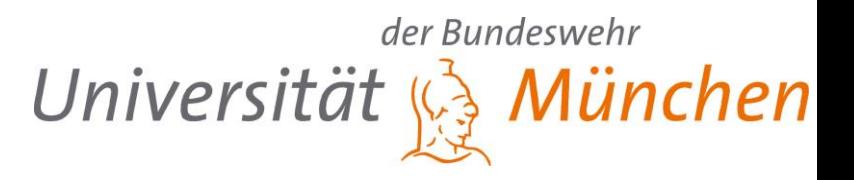

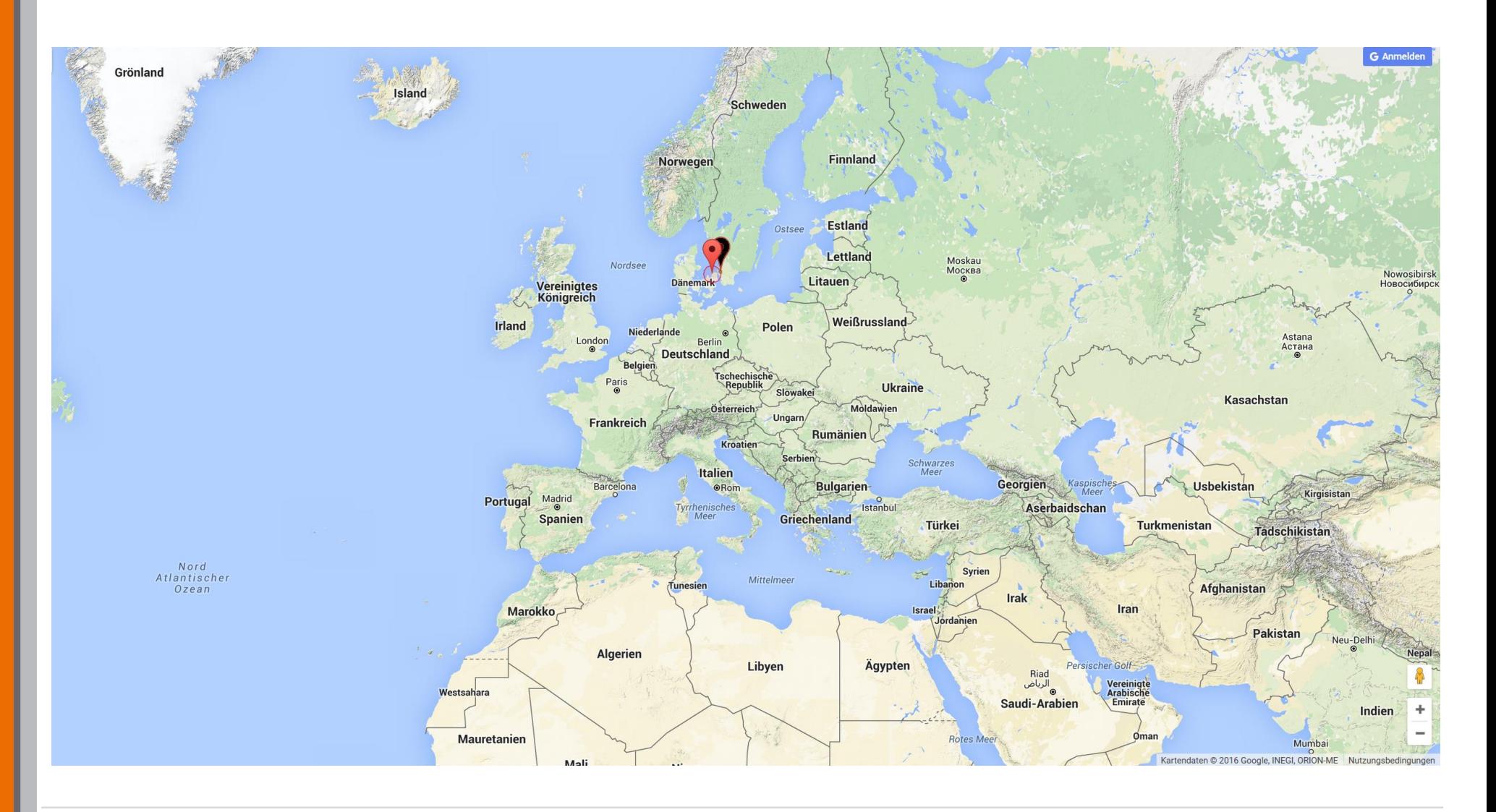

# **3. Experiments and Results**

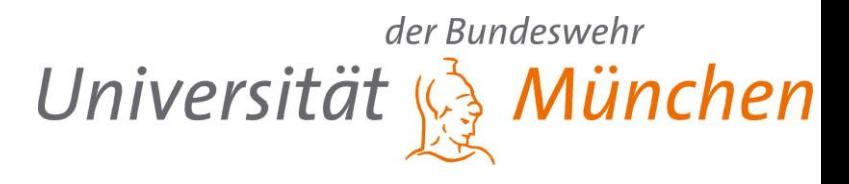

### **Experiments focus on Europe**

- Optimized Landmarks matched to possible hosts provided by RIPE Atlas
- Paris Tracerout with ICMP requests
- Tool R with curve fitting method nls
- Which RIPE Node to choose? (V4 vs V5)

#### Anchor (Powerful – no direct match) Probe (Small – direct match)

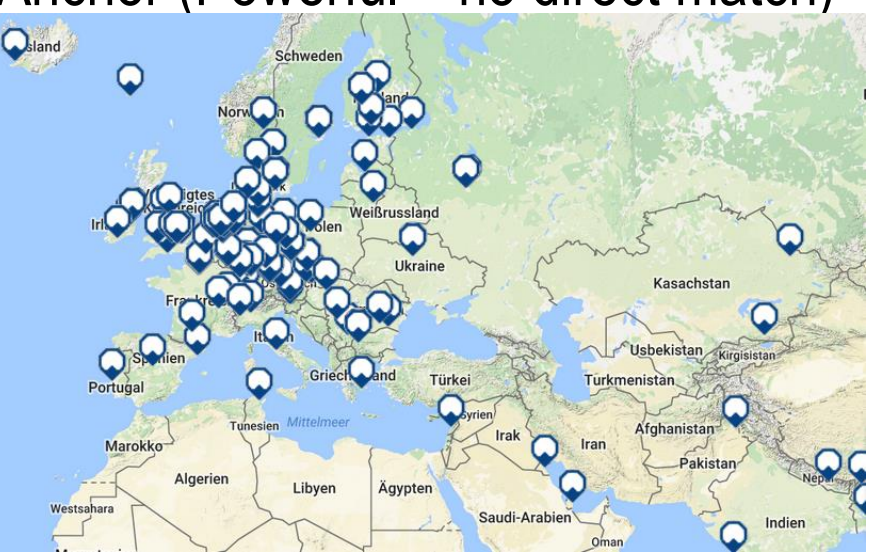

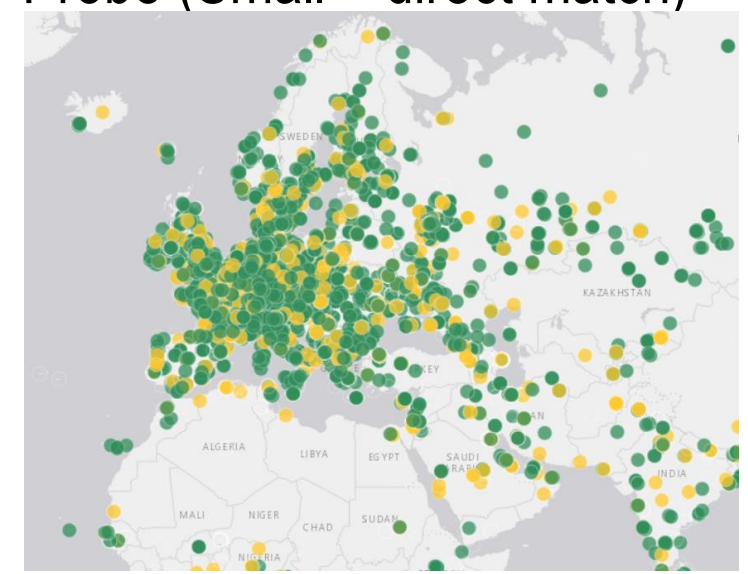

## **3. Test dataset**

der Bundeswehr Universität & München

## **Originally more than 25 targets** → **stable + fixed**

## **Reduction to 16**

- Obtained always a close estimated location
- No comparable results from other IP Geolocation services

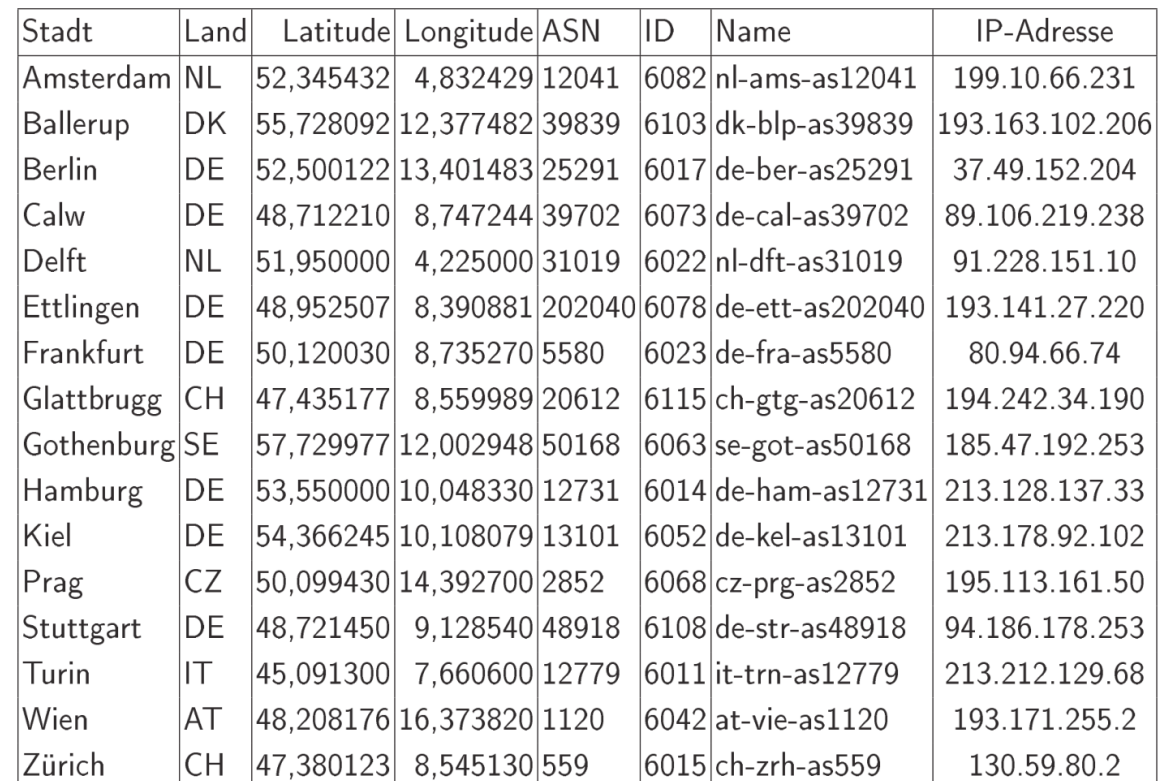

## **3. Delay overview**

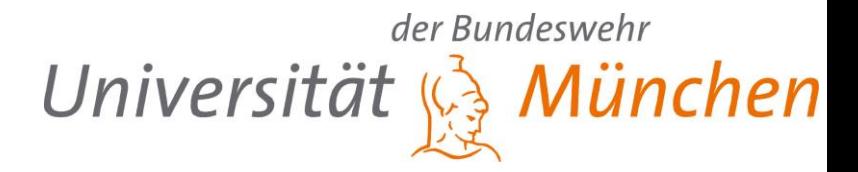

#### **Impact of Mircosoft Patch Day to network load** → **Dense and fast measurments**

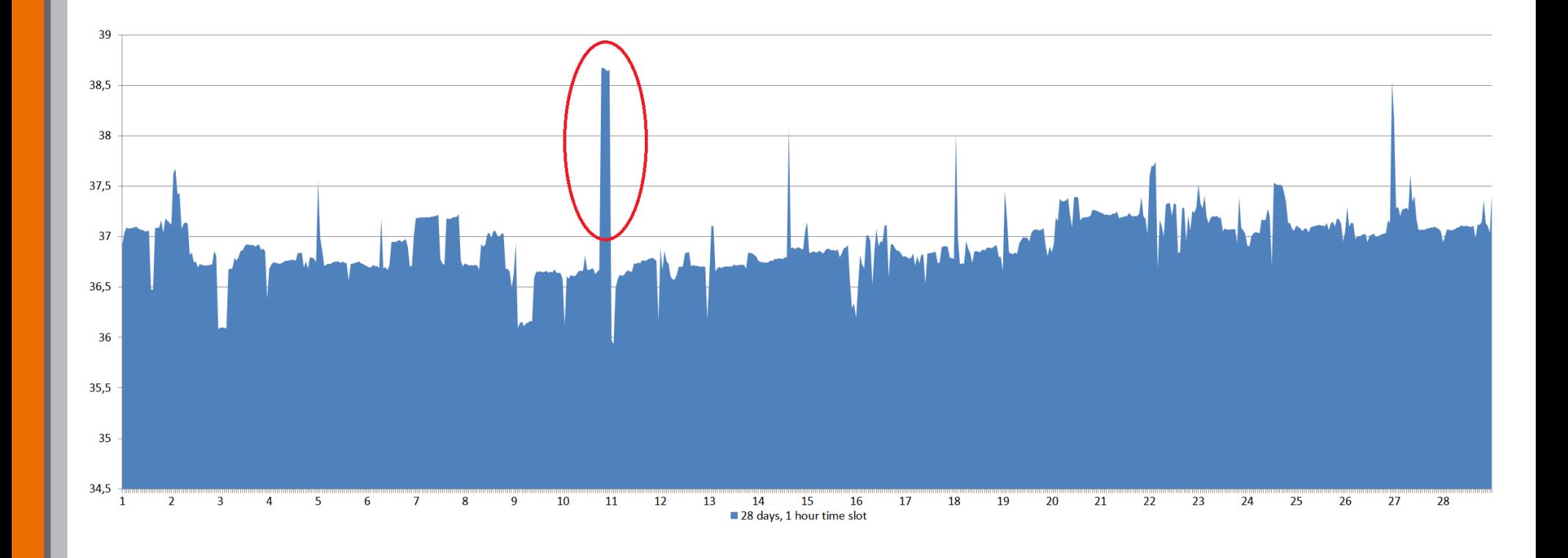

## **3. Impact of paket size**

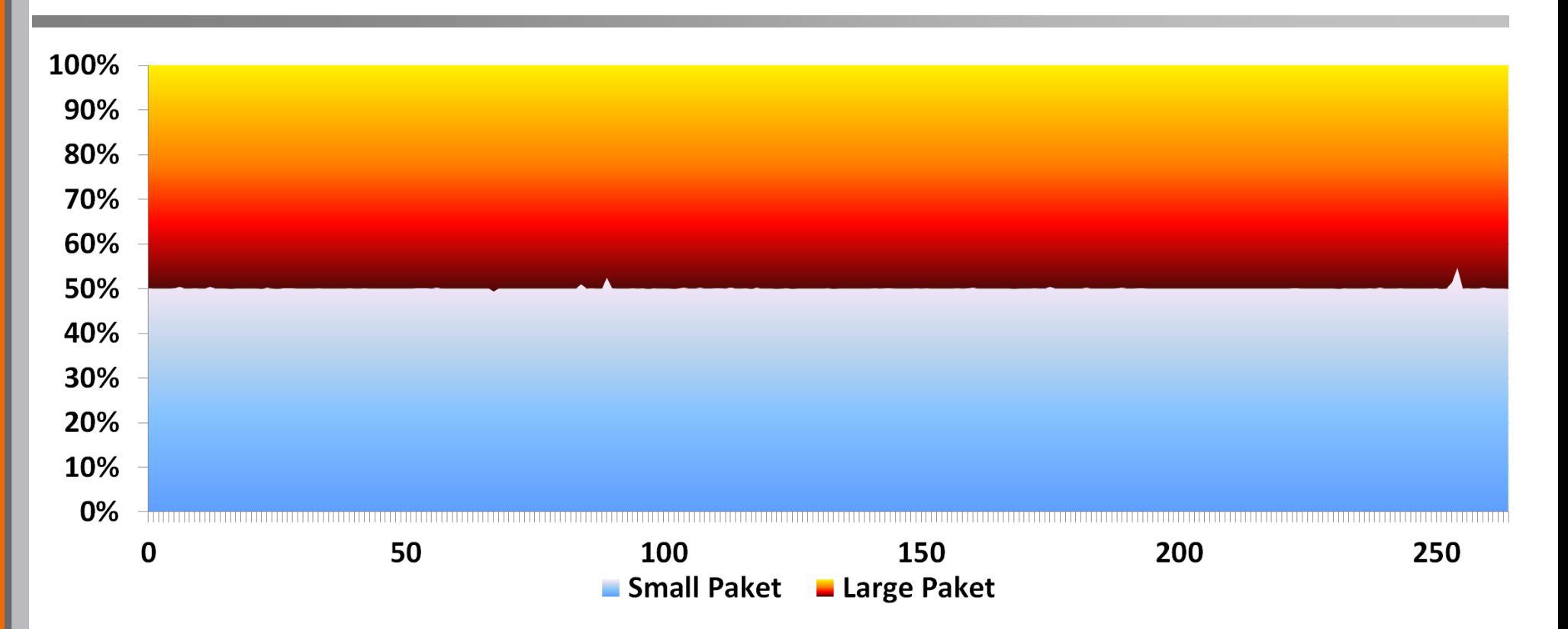

#### **As long as no fragmentation** → **Impact less than 2 %**

## **ToS more important**

der Bundeswehr

Universität & München

## **3. Impact of Modelling**

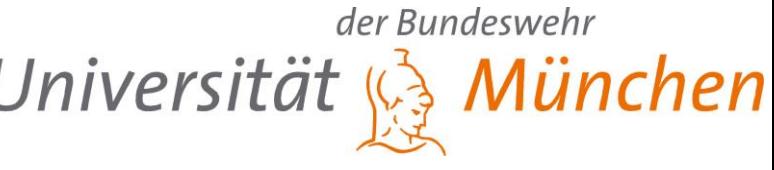

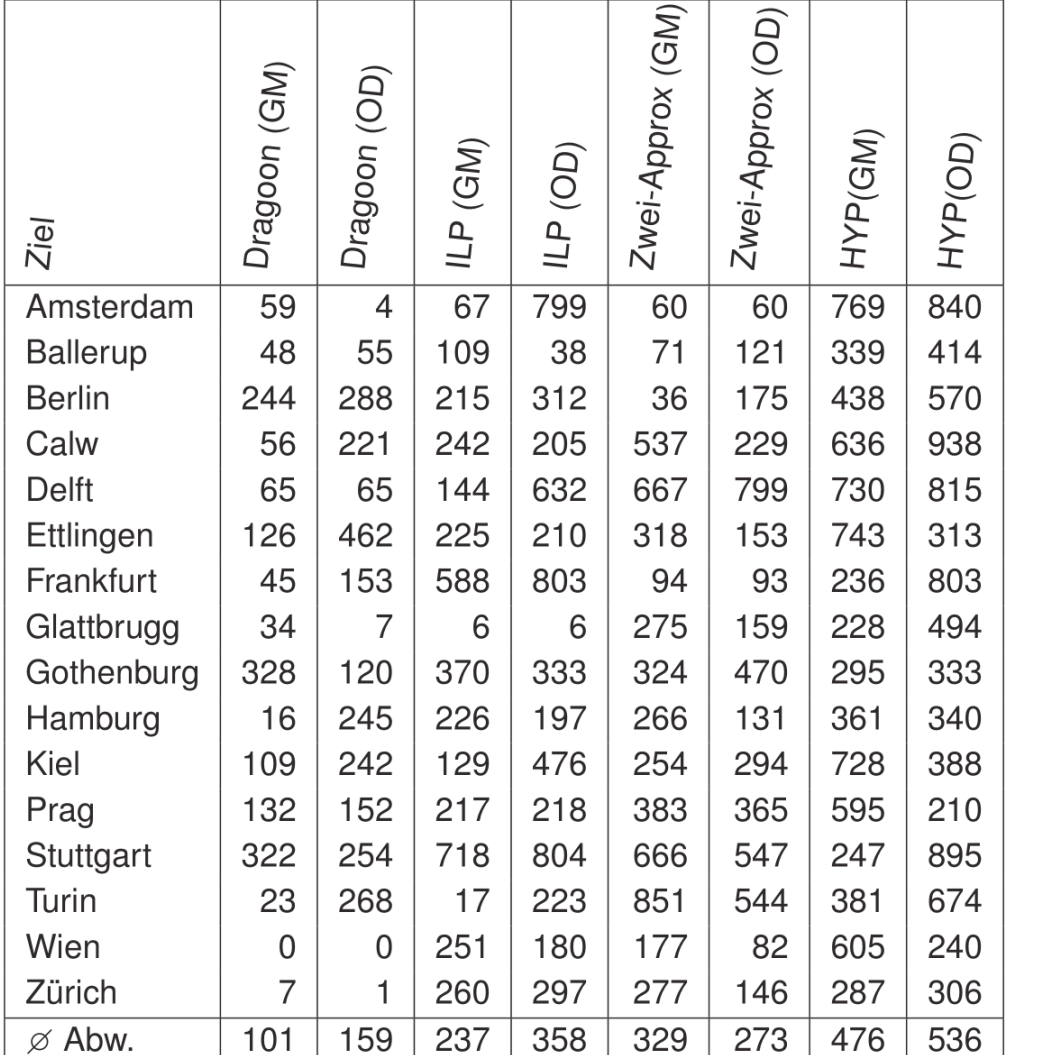

#### **GM…Google Maps**

- **OD…Orthodrome**
- **ILP…Integer Linear Programming**

**HYP…Hyperbolic mit LM nach Dragoon**

## der Bundeswehr **3. Impact of number of Landmarks** Universität & München

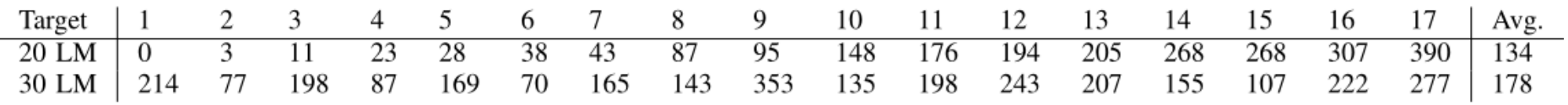

### **Amount of Landmarks has an impact.**

### → **More precise measurment results is more important !!!**

## **3. Comparision to others**

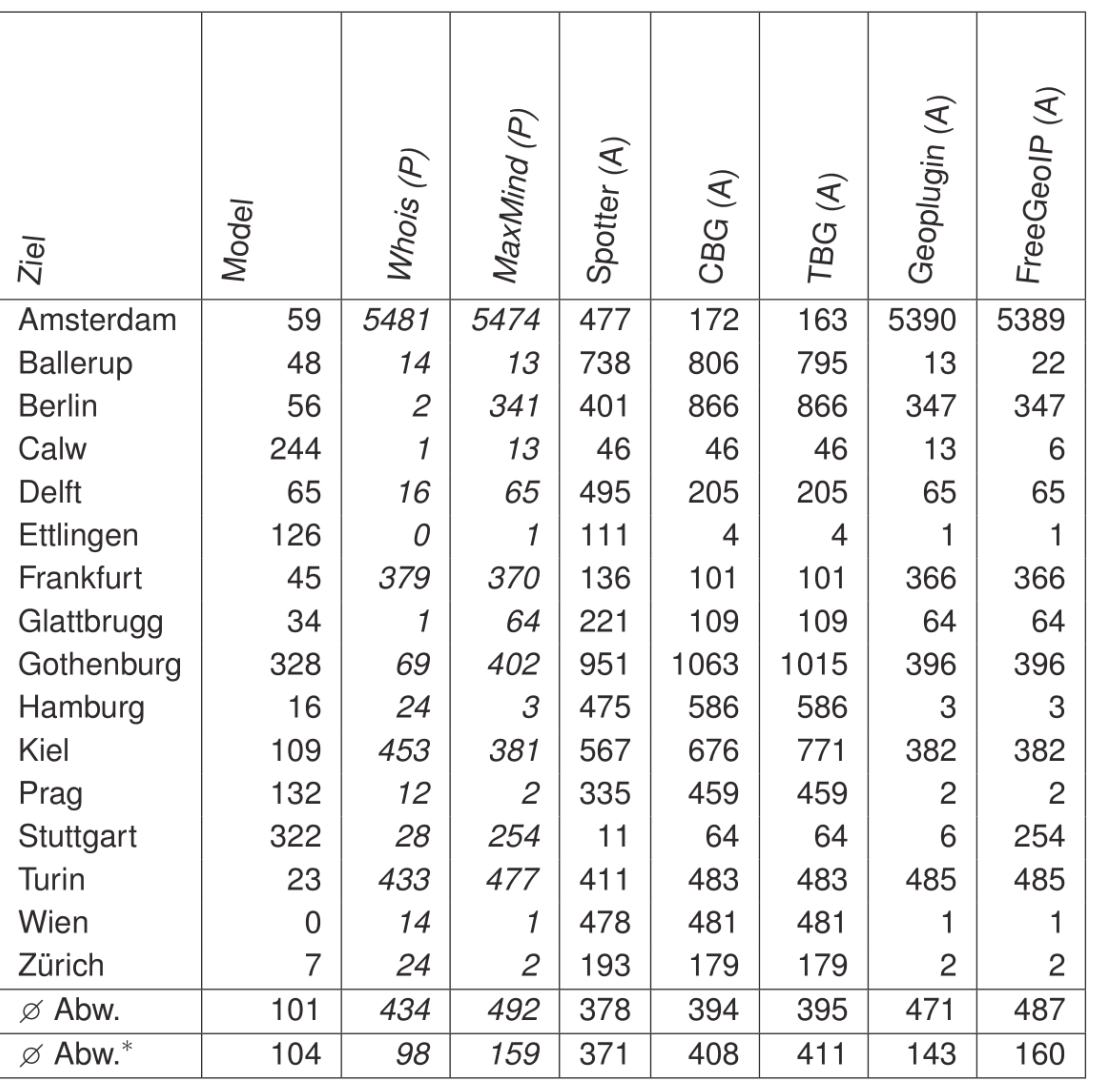

#### **P…Passive**

**A…Active**

**Abw…Average Deviation**

**Abw\*…Average Deviation without Amsterdam**

der Bundeswehr

Universität & München

## **4. Improvements**

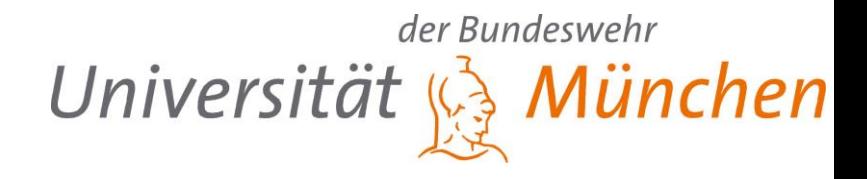

#### **Determination of the subnetwork paths**

- Using precise network infrastructure and routing information
- Looking Glass
- $\rightarrow$ More exact length of the travel distance of the signal

#### **Locate nodes on the path**

- **Detection of Proxy, VPN, …?!**
- **Filtering of strange measurement results**

## **4. Use cases**

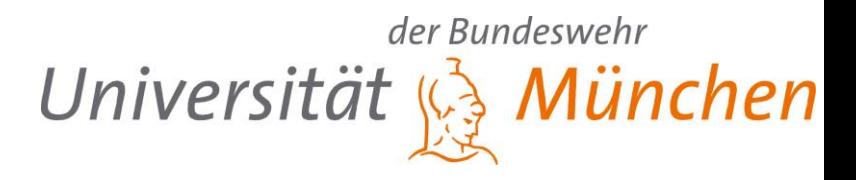

#### **Heatmap**

- **Conent Delivery Networks**
- **Targetted advertisement**

#### **Prosecution**

## **4. Tranalyzer – Traffic Labeling**

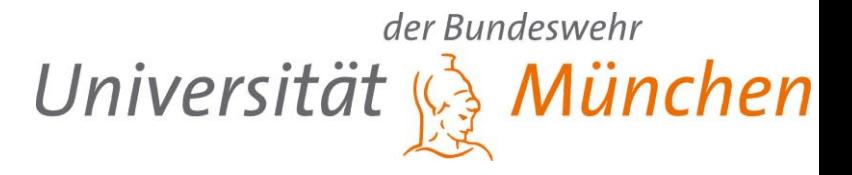

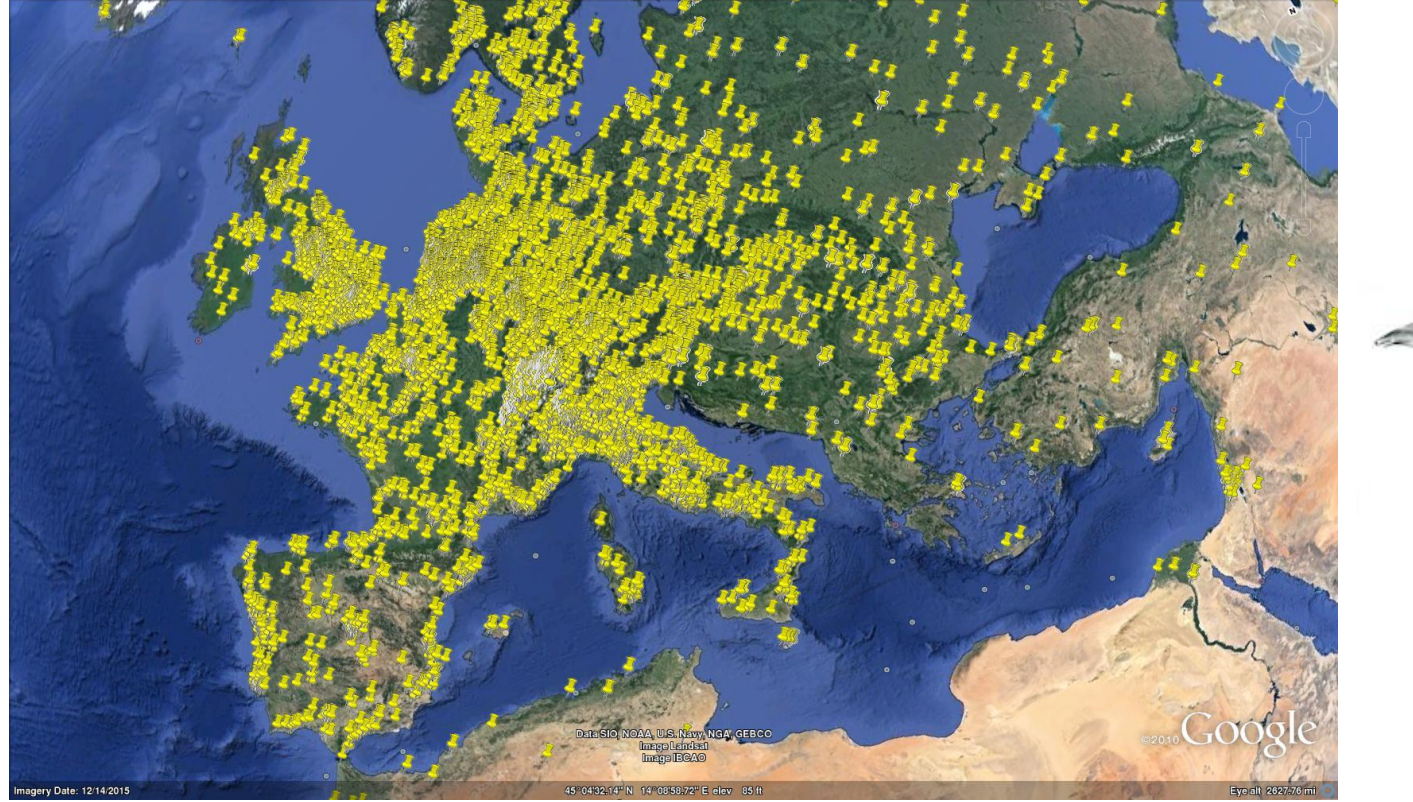

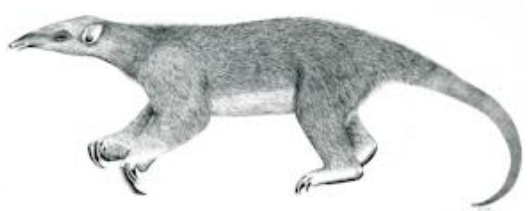

## **4. Heat-Map of Attacks**

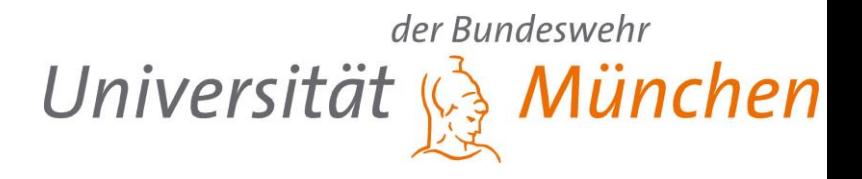

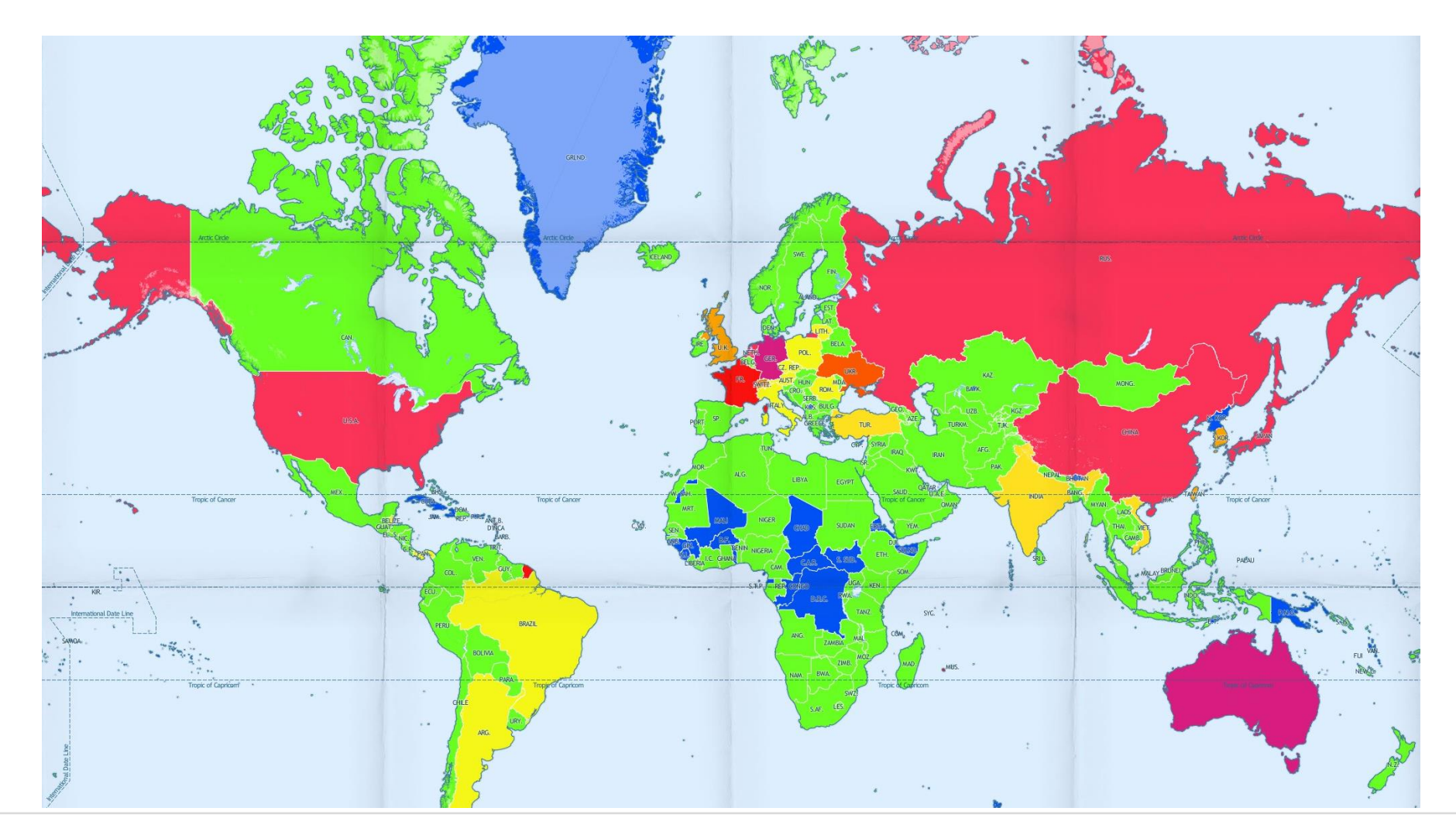

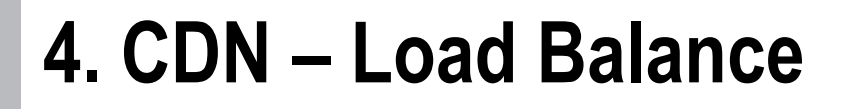

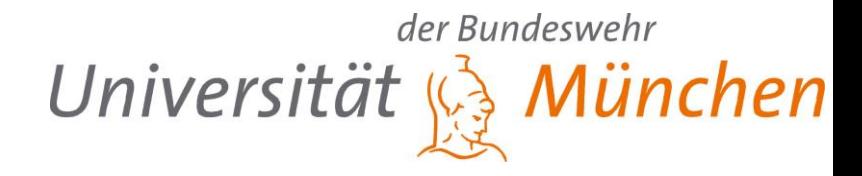

#### **Backbone Network of Dialtelecom**

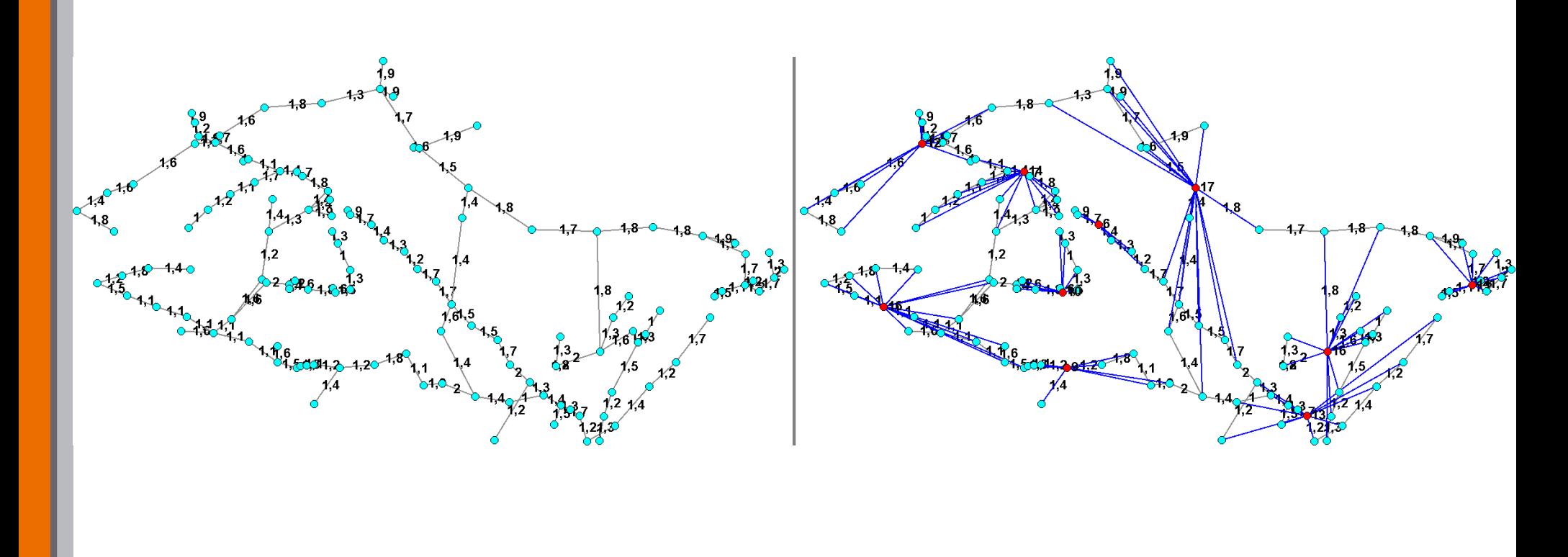

## **Summary**

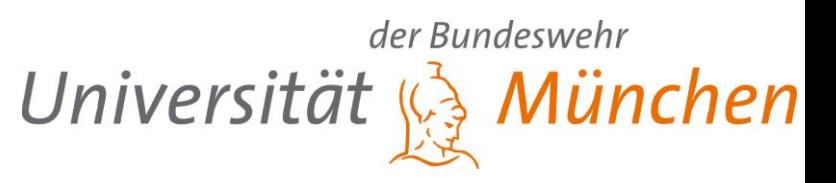

#### **Show correlation of internet latency and distance**

#### **Improved Landmark Selection** → **Algorithm Dragoon**

#### **Precise Model for Geolocation**

- Improved distance approximation and estimation
- Road network to estimate Internet network distances  $\rightarrow$  GoogleMaps instead of orthodromic distances
- Transformation for Lateration
- Self-optimization

### **Realisitic measurement results** → **Real-World environment**

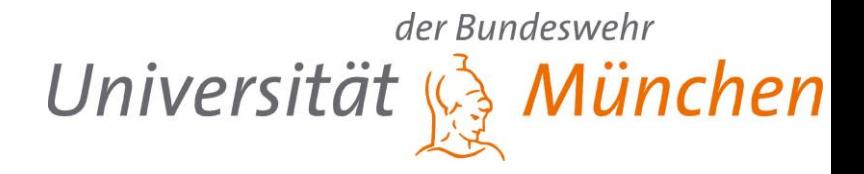

#### **Thank you for your interest.**

**Questions?**

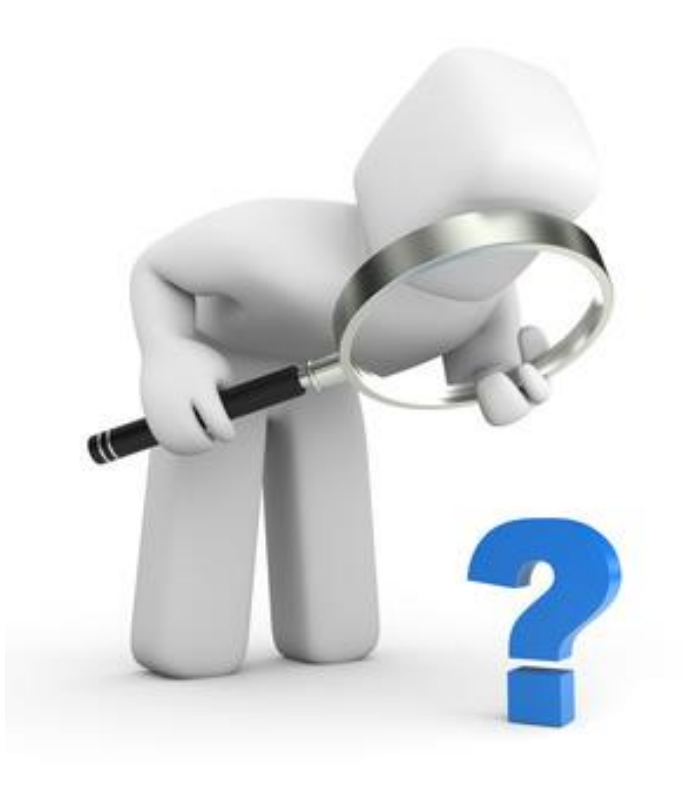